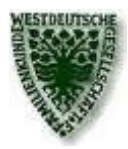

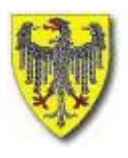

Bezirksgruppenleiter: Dieter Bartz, Auf der Höhe 77a, 52223 Stolberg

# **Aachener Genealogie Info / AGI 02/2012**

Mitteilungen der WGfF-Bezirksgruppe Aachen

# **Liebe Mitglieder, liebe Freunde der Familienforschung,**

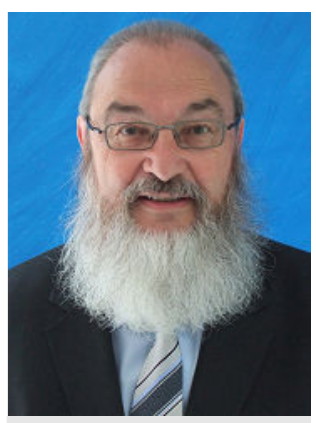

*Dieter Bartz, Leiter der BG Aachen* 

die Leitung hat gewechselt, aber die Aufgaben und Ziele sind die gleichen geblieben. Unsere dringlichste Aufgabe für die kommenden Monate wird sein, geeignete Räumlichkeiten für unsere Bibliothek und unser Archiv zu finden. Ich habe in den vergangenen Wochen eine Reihe von Gesprächen mit Lei-

tern verschiedenster Einrichtungen geführt. Das Ergebnis war jedes Mal ernüchternd. Keiner konnte uns etwas anbieten, was für eine gute Familienforschung genügt hätte und dazu auch noch bezahlbar gewesen wäre. Aber wir lassen uns nicht entmutigen und werden weiter das Ziel verfolgen, als Bezirksgruppe ein eigenes Domizil zu finden, wo wir ungestört zu jeder Zeit Zugang zu unseren Büchern, Datensammlungen und Geräten haben. Liebe Forscherkollegen, meldet Euch, wenn Ihr eine geeignete Lokalität vorschlagen könnt! Mailadresse: aachen@wgff.net

Das Jubiläumsjahr 2013 rückt näher. Die WGfF feiert ihr 100jähriges Bestehen. Aus diesem Anlass werden die Mitteilungen (grüne Hefte) besonders gestaltet. Jede Bezirksgruppe soll die Gelegenheit haben, ihr Vereinsgebiet und die genealogischen Suchmöglichkeiten vorzustellen. Damit wir nicht irgendeine interessante Sache vergessen, bitte ich alle Mitglieder, auf Archive, Sammlungen, Verkartungen, Ausstellungen, auf-

merksam zu machen. Hinweise bitte an unsere Mailadresse: aachen@wgff.net

Neben den Arbeitsabenden fanden in den vergangenen Wochen auch wieder zwei besonders lehrreiche Vorträge statt. Im März haben vier Mitglieder aus unserer Bezirksgruppe ihre persönlichen Ahnenforschungsprogramme vorgestellt: Christa Frey hat auf ihrem Computer das Programm Legacy, Christa Siebes verwaltet ihre Ahnen mit dem Family Tree Maker, Otto Remer stellte sein Programm Ages vor und Reiner Sauer zeigte, was man mit dem Programm Reunion für den Mac so alles machen kann. Dem interessierten Forscherfreund wurde dabei sehr schnell klar, das es **das** Ahnenforschungsprogramm nicht gibt.

Im Mai hörten wir einen Vortrag des Vorsitzenden der WGfF, Volker Thorey. Das Thema hieß: Regelung von genealogischen Nachlässen. Durch Hinweise in der regionalen Presse stießen wir bei manchem Familienforscher, der noch kein Mitglied der Bezirksgruppe ist, auf Interesse. Fast ein Drittel der Zuhörer waren Gäste. Das Thema geht wohl alle an, die 20, 30 Jahre oder noch länger geforscht haben und darüber älter geworden sind. Manch einer wird wohl nach dem Vortrag nachdenklich nach Hause gegangen sein. Wir sollten an diesem Thema dranbleiben! Wer Fragen hat oder Hilfe braucht bei der Bearbeitung und Umsetzung, möge sich bitte melden. Mailadresse: aachen@wgff.net

Zum Schluss noch mal ein Aufruf an alle Mitglieder unserer Bezirksgruppe! Machen Sie mit bei der Gestaltung unserer AGI! Unser Redakteur Michael Brammertz (E-Mail: mbrammertz@gmx.de), nimmt gerne Artikel für die nächsten Hefte entgegen. Denken Sie an sein Motto: Von Mitgliedern - für

Mitglieder. Deshalb an dieser Stelle schon mal ein herzliches Dankeschön an alle, die zum Gelingen eines guten Bezirksgruppen-Vereinslebens beigetragen haben und auch weiterhin beitragen werden.

Ihr/Euer

*Dieter Bartz* 

# **Wer kennt den Aachener Uhr**macher "Gerardus Steffens"?

Neulich sind zwei Standuhren entdeckt worden von einem Aachener Uhrmacher. Dieser Uhrmacher hat an diesen zwei Uhren seine Signatur deutlich angebracht:

## **"Gerardus Steffens Uhrmacher in Aachen 1787"**

Das Standesamt in Aachen ist bis Oktober 2012 geschlossen wegen Umzug.

In der Bevölkerungsliste von 1799 von Aachen gibt es einen Gerard Steffens, der als "serurrier" = Schlosser bezeichnet wird.

Es ist oft aber so auch in die Niederlanden, dass ein Horloger im 18. Jahrhundert als Schmied, Handelsmann oder Uhrmacher (Horloger) in die Register eingetragen worden wurde. Also könnte dies dann der gesuchte Gerard Steffens sein.

Seine Frau ist Catharina Defosse, beide 43 Jahre, und in diesem Haus wohnte auch ein Knecht, Jos Schreiber.

Die Familie Steffens hatte zwei Kinder und beide waren 25 Jahre verheiratet (oder sie wohnte seit 25 Jahren im Haus Nr. 2158).

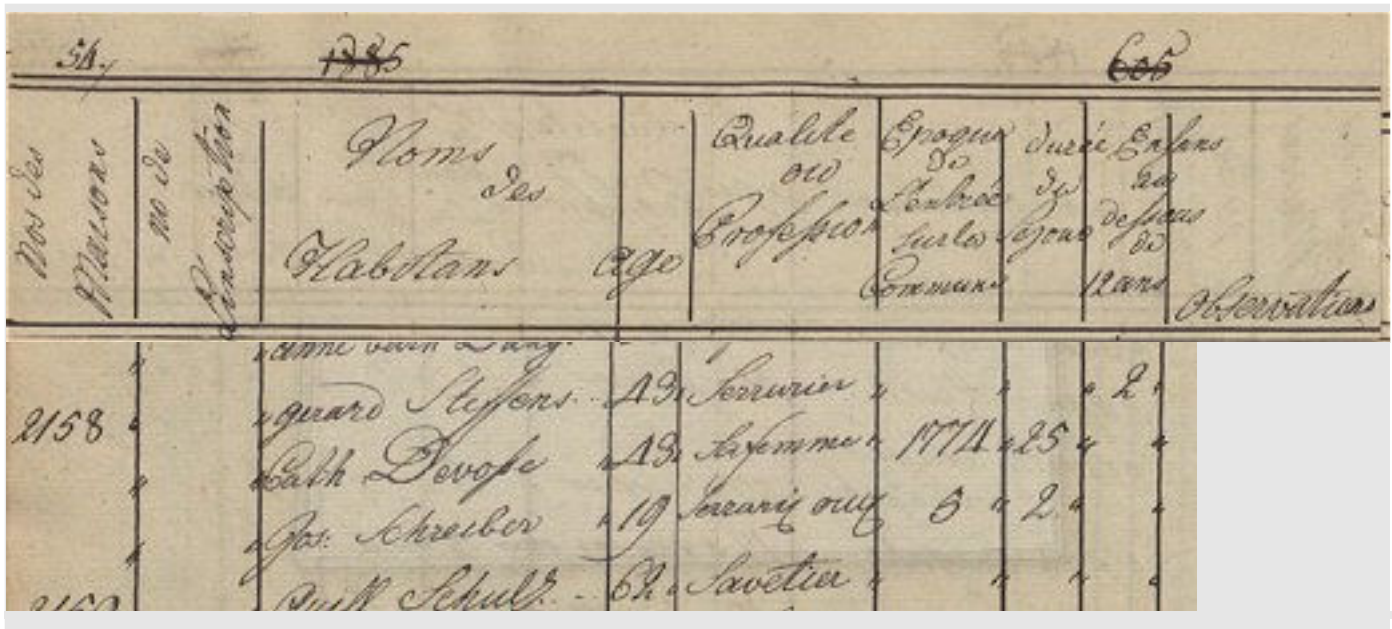

*Auszug aus der Bevölkerungsliste Aachen von 1799* 

In der heutigen Literatur findet man nichts über diesen Uhrmacher. Ich möchte gerne folgendes wissen:

- Geburtsort und Datum, Sterbedatum und Ort, Hochzeit usw.
- Eltern und Kinder wären natürlich zu erforschen sein.
- Existiert vielleicht eine Genealogie dieser Aachener Familie?

Ich werde über die Uhrmacher in dem Gebiet Maas-Niederrhein ein Buch schreiben.

Wenn das stimmt, dann waren Gerard und Catharina 25 Jahre verheiratet und waren in 1799 43 Jahre alt. Sie wären dann 1756 geboren.

Ich freue mich recht herzlich, von den AGI-Lesern eine Antwort zu bekommen.

> *Walther Brouns Burgemeester Janssenstraat 18 NL 5954 BR Beese Tel.: 0031 77 4748288 E-Mail: w.brouns@ziggo.nl*

# **Archivbesuch 05.05.12 Besuch im Staatsarchiv Eupen**

Am nasskalten Vormittag des 05. Mai 2012 traf sich die Bezirksgruppe Aachen am Kaperberg 2-4 in Eupen vor dem dortigen Staatsarchiv. Hier wurden wir von der Archivleiterin, Frau Els Herrebout, und der Leiterin des Lesesaals, Frau Alexa Pauls, sehr herzlich begrüßt. Diese hatten sich bereiterklärt, uns das Staatsarchiv Eupen, dem kleinsten in Belgien, und seine archivierten Schätze näher zu bringen.

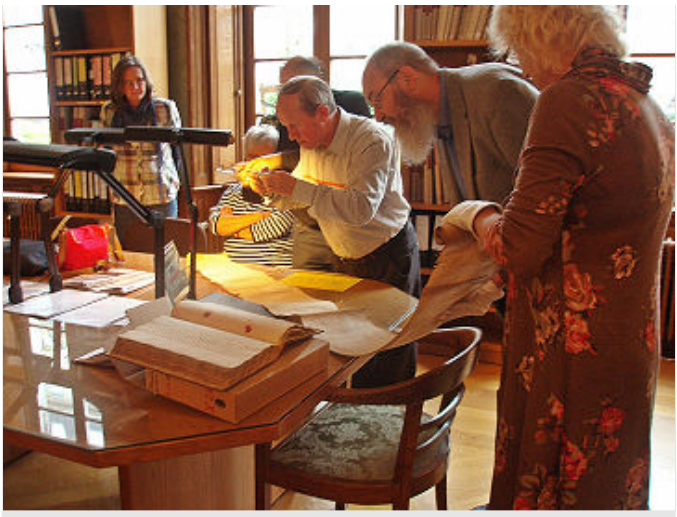

*Besuch im Staatsarchiv Eupen (Foto: hd) Eine Pachtrolle sowie eine handgeschriebene* 

Im sehr imposanten Lesesaal klärte uns Frau Herrebout zunächst über die Geschichte des Archivs auf. Errichtet wurde es im Jahre 1988 nach der Schaffung des Gerichtsbezirkes Eupen und verwaltet sämtliches Archivgut von öffentlichen und privaten Einrichtungen, die ihren Sitz im Gerichtsbezirk Eupen (territorial identisch mit der deutschsprachigen Gemeinschaft (DG)) haben. Das Archiv besteht aus ca. 1,5 km Archivunterlagen und ca. 1 km Bibliothek. Die fast vollständigen Zivilstandsregister der DG reichen vom Ende des 18. Jahrhunderts bis 1920, wobei die Zeit von 1912 bis 1920 unter den Datenschutz fällt. Die Unterlagen bis 1870 sind verfilmt und werden derzeit digitalisiert. Die Akten von ca. 1871 bis 1920 können z. Zt. noch im Original eingesehen werden. Die belgischen Archive sind dabei, ihre Zivilstands- und Pfarramts-Bestände in eine Datenbank einzuspeisen, welche bisher aber zum großen Teil nur in den Archiven selber genutzt werden kann. Hier sollen bis Ende 2012 sämtliche Pfarrregister aller belgischen Archive eingestellt sein. Eine Suche in Findmitteln über das Internet ist unter http://arch.arch.be bereits jetzt möglich. Kopien/Scans vom Archivgut können gegen Gebühr gefertigt und auch elektronisch nach Hause geschickt werden.

Im Eupener Archiv gibt es aber auch noch viel Archivmaterial, "um die nackten Daten und Zahlen der Vorfahren mit Leben zu füllen". Hier seien u. a. die Notariats- und Gerichtsakten, Steuer-, Gefallenen-, Mitglieder-, Schul-, Häuser und Wählerlisten, Kirchenrechnungen, Adressbücher, Totenzettelsammlungen, Nachlässe und nicht zuletzt das Bild- und Zeitungsarchiv genannt. Es werden alle in Eupen herausgegebenen Zeitungen sowie der Bestand der St. Vither Zeitung von 1866 bis 1941 aufbewahrt.

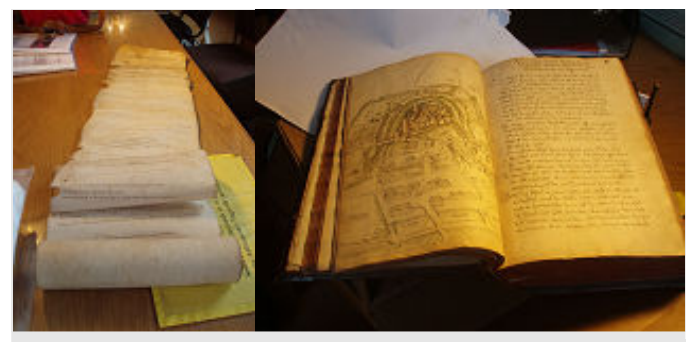

*Genealogie, beide aus dem 14. Jh., gehören zu den ältesten Urkunden des Archivs. (Foto: hd)* 

Frau Herrebout und Frau Pauls zeigten uns die ältesten Urkunden des Archivs aus dem 14. Jahrhundert, u. a. eine Pachtrolle zur Reichsherrlichkeit Lontzen aus dem Jahre 1386, sowie eine handgeschriebene Genealogie der Herren zu Reuland aus dem 14. Jahrhundert.

**Mitarbeit im Archiv:** Was in Deutschland nicht möglich ist; in Belgien ist die Hilfe von Freiwilligen sogar erwünscht. Es werden Freiwillige für verschiedene Projekte gesucht. Bei Interesse wenden Sie sich an die Mitarbeiter des Staatsarchivs Eupen.

Im Jahr 2014 wird das Staatsarchiv Eupen voraussichtlich zwei Häuser weiter in das heutige Parlamentsgebäude umziehen. Bereits jetzt sei auf den **Tag der offenen Tür** der belgischen Staatsarchive am **08./09. September 2012** hingewiesen.

# **Bestand Archiv der Pfarrei Reuland**

## **Nr. 1198.**

"Gobelinus filius quondam Wirici de Stobach ac Aleydis, Conjuges", "Johannes de Rupe" und ihre Verwandte Jutta verfügen über die Güter des "Theoderici dicti de Rulant, quondam pastoris bone memorie"; Unterschrift u.a. des "Johannes capellanus in Rulant", 1330. 1 Pergamenturkunde.

#### Dazu:

Eine Kapelle in "Rulant" wird erstmals in einer von Abt Alardus von Stavelot-Malmedy 1213 ausgestellten Urkunde erwähnt. Darin übertrug der Abt dem Herrn von Reuland die Kollatur der Pfarrei Thommen, verband mit diesem Vorrecht jedoch die Auflage, dass der jeweilige Pfarrer von Thommen auch den Dienst in der Kapelle von Reuland sicherstelle. Erster namentlich bekannter "capellanus in Rulant" ist ein gewisser "Johannes", der in einer Urkunde des Jahres 1330 gleichzeitig mit dem verstorbenen "Theoderici dicti de Rulant, quondam pastoris bone memorie" genannt wird. Dieser Dietrich von Reuland war zu seinen Lebzeiten wohl als Pfarrer von Thommen tätig gewesen.

## **Nr. 78.**

Die Brüder "Johannes dictus Hanne de Urre et Alardus" bekennen, dem Egidius "de Rulant hospiti fidelitatem homagii sive homagium super bonis dictis Arnoltzroit" verkauft zu haben, 1331. 1 Pergamenturkunde.

# **Bestand Herrschaft Reuland**

## **Nr. 8.**

"Ordnung undt Succession der Herrn eu Reulandt von anfang herrn Emundi von Engelstorff der auß irstlicher Donation Kionigs Wenceslai von Bohnen allz Hertzogen zu Lutzembourg, dieselbe im Jar nach Christi geburt MCCCLXXXIIII einbekommen. Doch zuvor im Jar MCCCXXII hat ein Graff zu Lutzembourg von zweyen gebrüdern von Blanckenheimb erkauft, undt zum Gertzogthumb Luxembourgh bracht". 1 Register

Enthält:

- "Genealogie oder Stammbaum der Herrn zu Reuland";
- "Hocheit, Herlichkeit, Recht", Hoeffenn, Dorffernn, Kirchenn, Kirchengifften, Waldt, Busche, Mullenn, Wÿhernn, Wassern, Zehenden, Schaff, Zÿns, Gulten, Renthenn, Froenden, Diensten, sambt anderen zu- und angehorige gerechtigkeiten des Schloß Frÿ- und herschafft Reulandt aufgericht, und zu diesem Buch zusammen getragen, beÿ Zeitten des Edlan Wollgebornen Balthasars Hern von Palandt, Herrn zu Ruelandt, Thommen und Beÿslingen, Erbcammer Mestern deß Hertzougtumbs Lutzembourgh. Im Jahr Unsers Herrn Säligsmächers Dausent Funfhondert Neuzich einß".

Inhaltsverzeichnis "aller vornembster Capitell und Hauptpuncten in diesem Buch tractiert":

- 1) De jurisdictione S. 1r-34r De castro et eius pertinentÿsS. 34v–55v (Copia betr. Die Pflughaber) S. 56
- 2) Von der fryheit und Herschafft Ruelandt S. 57r–90r
- 3) Hoff Wattermall S. 91r 103v
- 4) Hoff Asselborn S. 100r-160v
- 5) Hof Holler S. 161r-197r
- 6) Hoff und Herrschafft Thommen

S. 200r-233r

7) Frijheid und Herschafft Beÿslings S. 234r-241r

8) Hoff Crüchten in der Graffschafft Vianden

S. 242r-248v

# 9) Hoff Winterspelt S. 250r-253r

## **Verzeichnis der Abbildungen:**

- 1) Wappen von Philippus II Rex Hispaniarum, Dux Luxembourgensis Titelseite (r)
- 2) Wappen der Familien Reulandt, Pallant, Milendonck Drachenfeltz Titelseite (v)
- 3) Wappen der Familie Berghes Reuland Soetern Genealogie
- 4) "Von dem Schloß Reulandt und Borgfridden, sampt des Schloßbezrick" S. 34v
- 5) "Geographia und Beschreibung der herschafft Reulandt sampt zu- und angehorigen Höven Asselborn, Holler, Thommen" S. 57r
- 6) Bezirk Reuland S. 58r
- 7) Hof Watermal S. 92r
- 8) Hof Asselborn S. 107r
- 9) Hof Holler S. 161 / 162

10)Hof und Herrschaft Thommen

S. 201r

## **Reichsherrlichkeit Lontzen**

#### **Nr. 354.**

Pachtrolle, 1386.

*Els Herrebout, Staatsarchiv Eupen* 

#### **Staatsarchiv Eupen**

#### **Anschrift**

Staatsarchiv Eupen Kaperberg 2-4 B-4700 Eupen

#### **Öffnungszeiten**

Dienstags bis freitags: 8.30 Uhr - 16.30 Uhr jeden ersten Samstag im Monat: 09.00 Uhr -12.30 Uhr und 13.00 Uhr -16.00 Uhr.

Die Einsicht in Originaldokumente an Samstagen ist ausschließlich auf Reservierung möglich, die spätestens bis 13:00 Uhr am vorangehenden Freitag angenommen wird.

Eine vorherige Reservierung eines Mikrofilmlesegerätes oder eines PC-Arbeitsplatzes wird empfohlen.

#### **Kontakt**

Tel: 0032/87/554377, 0032/87/558743 E-Mail: staatsarchiv.eupen@arch.be Homepage: http://arch.arch.be

# **Bezug der AGI**

Die Ausgaben der AGI werden gegen Kostenerstattung von 5,- € pro Jahr mit der Post verschickt. Wenn Sie Postbezieher werden wollen, dann überweisen Sie bitte 5,- € mit dem Betreff "AGI" auf unser Konto (s. Impressum letzte Seite).

Der Bezug per E-Mail ist kostenlos. Die Mitglieder mit E-Mail-Adresse können das Heft als PDF-Dokument per Mail bekommen. Bitte entsprechende Meldung an aachen@wgff.net.

# **Photographen in Aachen**

Oft genug haben wir in den Schuhkartons alte Fotos liegen und wissen nicht, aus welcher Zeit diese stammen.

Unser Mitglied Frank Kuck hat einmal nach langen Recherchen eine Zusammenstellung gemacht, aus der man ersehen kann, wann diese Aufnahmen in etwa gemacht worden sind. Anhand der Studios und deren Adressen, die eigentlich immer auf den alten Aufnahmen stehen, kann man aus der Tabelle die entsprechende Jahreszahl erkennen. Dies kann aber nur ein Anhaltspunkt sein, aber oft genug hilft das schon, um das Foto zuzuordnen.

Ein paar Fotografen haben im Laufe der Zeit ihren Standort gewechselt, andere haben zwischendurch am gleichen Standort den Namen des Besitzers verändert. Dies geht aus der Tabelle aus den farbigen Einträgen hervor.

Lieber Frank, danke für diese aufschlussreiche Arbeit.

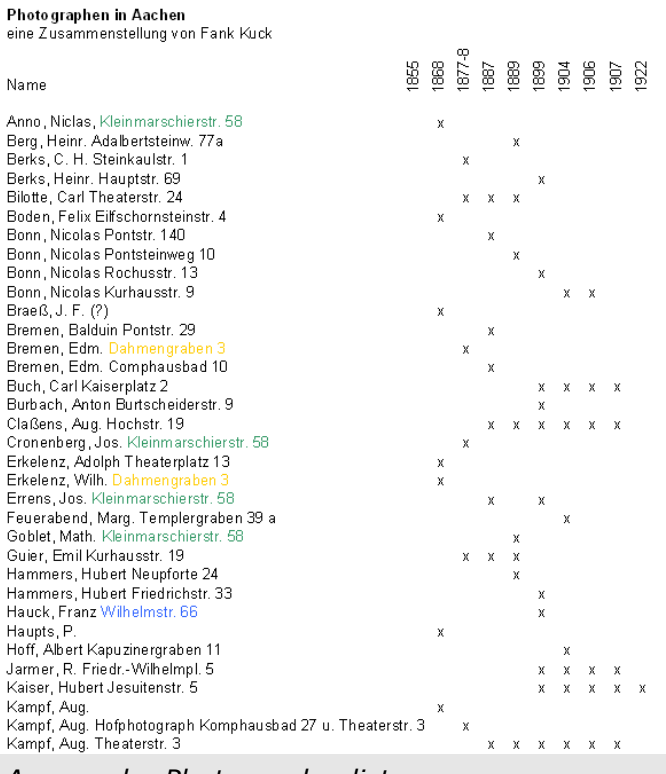

*Auszug der Photographenliste* 

Die komplette Liste kann auf unserer Homepage www.wgff.net/aachen unter "Download" heruntergeladen werden.

# **Nachlese 26.03.12 Vorstellung von vier Genealogieprogrammen**

Am 26.03.12 stellten netterweise vier Mitglieder unserer Bezirksgruppe die von ihnen genutzten Genealogieprogramme vor.

- Christa Frey: Legacy 7.5
- Otto Remer: Ages! V1.53
- Reiner Sauer: Reunion 9 (MAC)
- Christa Siebes: Family Tree Maker 2010

Hier finden Sie eine kurze Zusammenfassung.

## **Legacy**

Sehr detailliert informierte Christa Frey über die Arbeitsweise mit Legacy.

Seit März 2011 arbeite ich mit dem Programm "Legacy" und konnte ohne Probleme meine bereits gesammelten Daten in das neue Programm übernehmen. Taufpaten, Trauzeugen und die Quellen übernahm ich bewusst nicht, da deren Verwaltung bei den einzelnen Genealogieprogrammen sehr unterschiedlich sein kann.

Legacy bietet zwei Versionen an: eine Standard Version, die kostenlos heruntergeladen werden kann, und die Deluxe-Version, die sehr viel mehr Funktionen bietet und käuflich (2011: 27 US-Dollar) zu erwerben ist.

Als Einstieg in das Programm sind verschiedene Trainingsvideos in Englisch, die z. T. kostenlos sind, sehr hilfreich. Außerdem gibt es ein Handbuch, allerdings nur in englischer Sprache. Ich besitze es nicht, habe es aber auch noch nicht vermisst.

Ständige kostenlose Updates beheben von Kunden erkannte Probleme und verbessern das Programm. Begonnen habe ich mit der Version Legacy 7.4 und inzwischen nutze ich die Version 7.5. Über neue Updates wird man stets informiert, und es wird jetzt ein neues Video über die Änderungen in 7.5 kostenlos angeboten.

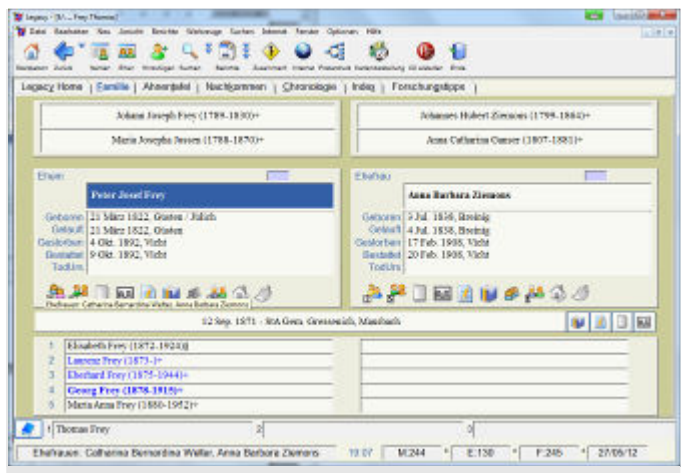

*Die Familienseite in Legacy 7.5* 

Die Familienseite zeigt immer 3 Generationen an, und man gelangt durch Anklicken von einer zur anderen Generation. Fährt man mit der Maus über die Symbolleiste unterhalb des Hauptpaares, so bekommt man schon eine Menge an eingegebenen Information über diese Person.

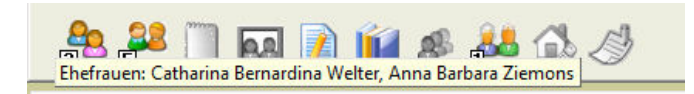

Durch das Anklicken eines Feldes wird ein neues Fenster geöffnet, so dass neue Daten, Ereignisse, Quellen etc. eingegeben werden können.

Da bekanntlich viele Wege zum Ziel führen, können auch alle Eingaben über die Menuleiste vorgenommen werden.

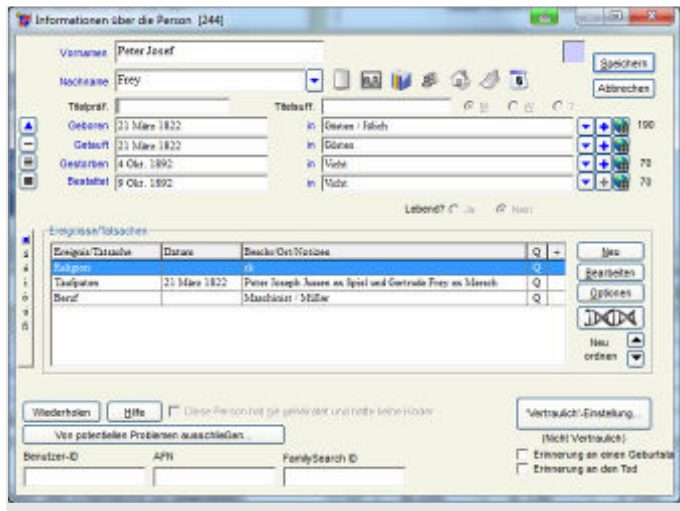

*Die Personenseite in Legacy 7.5* 

Eine Weile hat es gedauert bis ich mit der Eingabe der Quellen vertraut und die einzelne Quellenangabe so verfasst war, dass auch Fremde meine Angaben nachvollziehen und notfalls die Quelle in einem Archiv wieder finden können bzw. auch wissen, in welchem Archiv die Quelle zu finden ist.

Legacy bietet unterschiedliche Möglichkeiten für Übersichten, Diagramme und Ahnentafeln an, desgleichen gibt es eine Vielzahl von Berichten, z. B. über Personen, Familien, Vor- und Nachkommen bis hin zum Familienbuch. Selbstverständlich können Fotos mit eingearbeitet werden.

Da ich längst noch nicht alle Möglichkeiten des Programms kenne, bin ich immer wieder aufs Neue überrascht und arbeite gerne mit Legacy. Für Interessierte empfehle ich folgende Internetseite www.legacydeutsch.com

*Christa Frey* 

## **Ages! 1.53**

Otto Remer stellte das Programm Ages! vor, das im Unterschied zu anderen Programmen direkt mit GEDCOM-Dateien arbeitet. GEDCOM-Dateien sind lesbare Textdateien, die zum Austausch zwischen Genealogieprogrammen genutzt werden. In Ages müssen diese nicht eingelesen werden, sondern das Programm liest und schreibt direkt in diesen Dateien.

| REMER, Otto Manfred Engelbert                                             |                                                           |                                |                                         |                |                                 | $\Sigma$ |
|---------------------------------------------------------------------------|-----------------------------------------------------------|--------------------------------|-----------------------------------------|----------------|---------------------------------|----------|
| Vater<br><b>REMER Gregor</b><br>$R^{\circ}$ $-$<br>leiblich -             | Mutter<br><b>WALTER Emmi</b><br>$B^{\circ}$<br>leiblich - |                                |                                         | weitere Eltern |                                 |          |
| o <sup>*</sup> männlich<br>Person                                         |                                                           | Daten                          | Lebenslauf < Quellen / Notizen & Medien |                |                                 |          |
| Nachname: REMER                                                           | ۶                                                         | Geburt:                        | 25.11.1937                              |                | in Wittleer, Kalkum 44          | ی        |
| Vorname(n): Otto Manfred Engelbert                                        | $\mathbf{U}$                                              | Taufier                        | 12:12:1937                              |                | in St. Agnes, Angermund         | ی        |
|                                                                           | weitere Namen                                             | <b>Religion:</b>               | rom-kath.                               |                |                                 | ۶        |
|                                                                           |                                                           | Beruf:                         | Lehrer im Justizvollzug                 |                |                                 | ى        |
|                                                                           |                                                           | Webnort:                       | 1969                                    |                | in Aachen-Friesenrath           | ی        |
|                                                                           |                                                           | Tods                           |                                         | in             |                                 | ى        |
|                                                                           |                                                           | <b>Bestattung:</b>             |                                         | in             |                                 | ی        |
|                                                                           |                                                           | ID-No-                         |                                         |                |                                 | ی        |
| Ehen / Partnerschaften                                                    |                                                           | Daten                          | Lebenslauf                              |                | Quellen Motizen a Medien        |          |
| MULLER, Agnes Wilhelmine Maria (15.02.1940-)                              |                                                           | <b>Stature</b>                 | verbeitatet +                           |                |                                 |          |
|                                                                           |                                                           | <b>Eherchiefung 24.08.1953</b> |                                         |                | in Satzvey                      | گ        |
|                                                                           |                                                           | Scheidung                      |                                         | in             |                                 | گ        |
|                                                                           |                                                           | Hochzeit                       | 28.12.1963                              |                | in Euskirchen, Pfarre Herz-Jesu | ی        |
| $\rightarrow$                                                             |                                                           | anderes<br>Entrant:            | <b>STAT</b>                             |                | ی                               |          |
| REMER, Albert (02.10.1964-)<br>Kinder                                     |                                                           |                                |                                         |                |                                 |          |
| REMER. Dorothea (21.08.1965-)<br>3 Kinder<br>REMER. Stephan (01.08.1966-) |                                                           |                                |                                         |                |                                 |          |
|                                                                           |                                                           |                                |                                         |                |                                 |          |

*Das Personenfenster von Ages!* 

In dem Personenfenster von Ages! können Sie alle Daten einer Person pflegen. Es teilt sich in folgende 4 Bereiche: Eltern, Person, Ehen, Kinder.

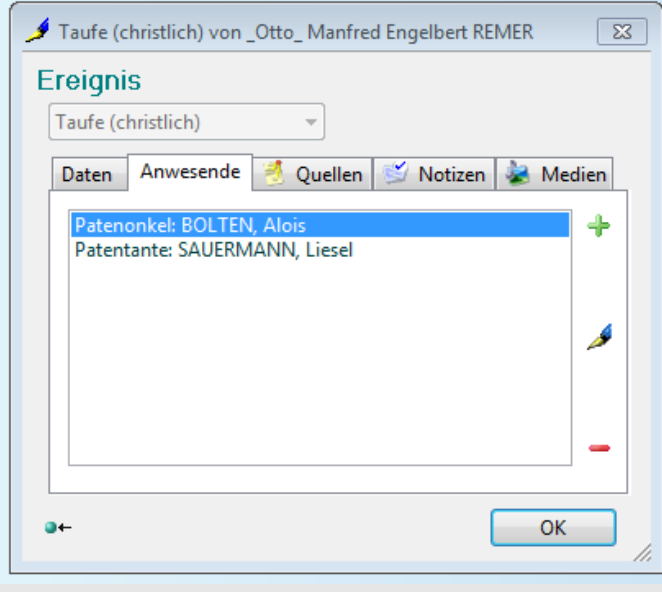

*Das Ereignisfenster von Ages!* 

Im Ereignisfenster können Sie die Daten zu eines Personenereignis wie z.B. Taufe aufnehmen. Die Details können Daten, Angaben zu Anwesenden, Quellen, Notizen und Medien enthalten.

| al One                                                                                                    | -81       |
|----------------------------------------------------------------------------------------------------|-----------|
| Orte                                                                                                    | th Suchen |
| Gütersloh<br><b>Haarhausen</b><br>Hagen<br>Hagen-Hohenlimburg<br>Hammer<br>Hannover<br>Hauset B<br>Heinrichew, ed. Heim<br>Heinrichswalde<br>Heinrichswalde (StA Barkenfelde)                                                              | E         |
| Heinrichswalde (StA Christfelde)<br>Heinrichowalde 7655M.7T.<br>Herford<br>Hermannstein / Wetdar<br>Herz-Jesu, Euskirchen<br>Hilchenbach<br>Hildesheim<br>Hockley, Emer-<br>Hoerde                                                         |           |
| zugeordnete Personen                                                                                                    |           |
| <b>BANNHAGEL, Paul Michael</b><br><b>BETTIN, Johanna Christina</b><br>DECKERT, Franz Michael<br>DECKERT, Johannes<br>FALKENBERG, August Anton<br>FALKENBERG, Franz<br>FALKENBERG, Frame<br>FALKENBERG, Olga Maria<br><b>JASTER, August</b> |           |
| KONITZER, Dorothea Elisabeth<br>MICHALKE, Dr. Paul<br>MICHALKE, Hedwig<br>MICHALKE, Maria<br>MCCROW, Auguste<br>MODROW, Gertrud Agnes<br>MCCROW, Hedwig<br>MCCROW, Maria<br>POEPLAU, Anna Hedwig<br><b>DOCOLAR Account</b>                 |           |

*In der Ortsliste kann man alle zugeordneten Personen zu einem Ort finden (Ages!).* 

In Ages! kann man natürlich auch Berichte und Tafeln erzeugen. Ein Beispiel für eine Vorfahrentafel sehen Sie im folgenden Bild.

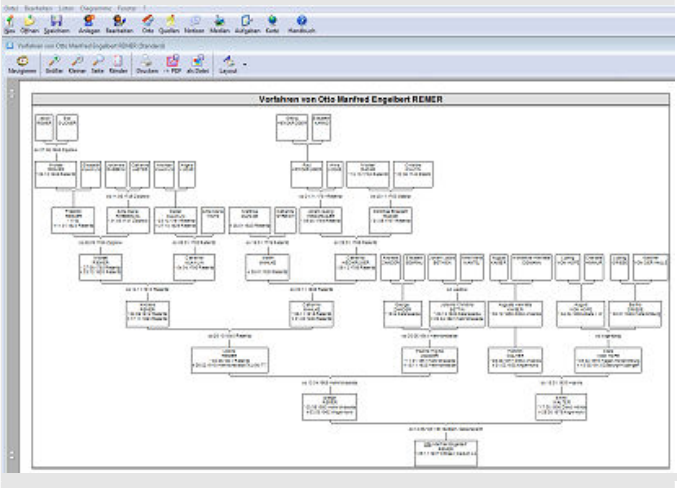

Ages! bietet zudem eine komplette integrierte Quellenverwaltung. In Ages! legen Sie die betreffende Quelle nur einmal an, und verweisen dann auf diese Quelle von den einzelnen Personen, Partnerschaften oder Ereignissen.

*Otto Remer* 

#### **Reunion 9 für Macintosh**

Reiner Sauer stellte das Genealogie-Programm Reunion 9 vor.

Er benutzt das Programm seit über 20 Jahren. In dieser Zeit wurde das Programm erheblich weiterentwickelt. Es steht jetzt auch für das iPhone und das iPad zur Verfügung. Die besonderen Vorzüge von Reunion liegen in der außerordentlichen Bedienerfreundlichkeit, aber auch in der großen Ausbaufähigkeit des Programms.

Reiner verwaltet derzeit mit diesem Genealogie-Programm zirka 125.000 Personen, über 16.000 Personenbilder und mehr als 17.000 Quellen, die in großen Teilen digitale Quellen mit einem Umfang von 350 GB sind. Neben den genealogischen Daten, fungiert Reunion hierbei für Personenbilder und digitale Quellen als eine zentrale Verwaltungsplattform auf Reiners Laptop. Die Genealogiedatenbank selbst ist nur 200 MB groß.

Mit Reunion wurde 1996 die Basis geschaffen das Ortsfamilienbuch "Schevenhütter" herzustellen. In 2011 wurde das Ortsfamilienbuch "Crasciniaci" damit erstellt.

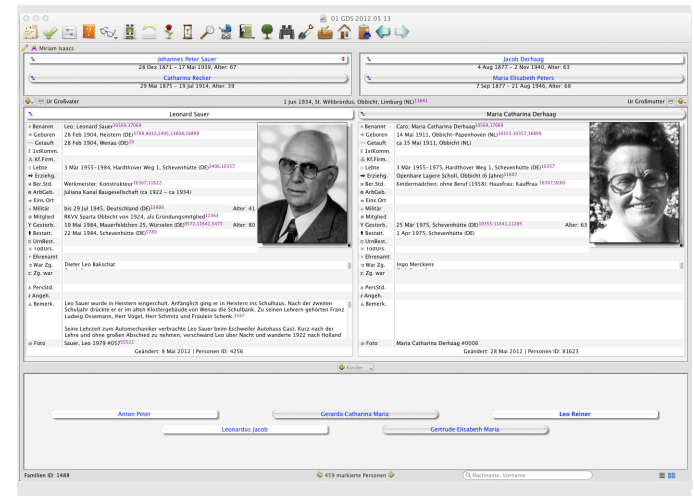

*Eine Vorfahrentafel in Ages! Die Familienkarte in Reunion Ehemann, Ehefrau, Eltern und Kinder* 

Wenn man die Reunion Datenbank anklickt, dann öffnen sich die genealogischen Daten in dieser Grundansicht. Diese Grundansicht besteht aus der Familienkarte. Links ist der Ehemann und rechts die Ehefrau. Über den Ehepartnern sind die Schaltflächen der Eltern. Unter den Ehepartner sind die Schaltflächen für die Kinder. Wenn man die Eltern- oder Kinderschaltflächen anklickt, dann wechselt die Ansicht entsprechend. Die Grundansicht besticht in ihrer Einfachheit und eignet sich auch sehr gut für die Ü70 Gruppe der Genealogen; übersichtlich und ohne unnötigen Schnickschnack.

Klickt man auf irgendein Feld z.B. "Geboren", dann öffnet sich ein Untermenü und man kann das oder die Ereignisfelder bequem editieren. Im unteren Teil dieses Fenster kann man Quellen hinzufügen.

| <b>Leonard Sauer</b>     |                                                                                                    |                                                                                                    | Anderungsdatum: 8 Mai 2012 | Person ID: 4256 |  |
|--------------------------|----------------------------------------------------------------------------------------------------|----------------------------------------------------------------------------------------------------|----------------------------|-----------------|--|
|                          |                                                                                                    | G Fakten 7 Notizen 9 Flags<br><b>ITI</b> Ereignisse<br>A Name                                                                                   |                            |                 |  |
| Typ                      | Datum                                                                                                    | Ort                                                                                                    | Memo                       |                 |  |
| Geboren *                | 28 Feb 1904                                                                                                    | Heistern (DE)                                                                                                    | 11.30 Uhr:                 |                 |  |
| Geboren *                |                                                                                                    |                                                                                                    |                            |                 |  |
| Getauft ~                | 28 Feb 1904                                                                                                    | Wenau (DE)                                                                                                    | rk:                        |                 |  |
| Getauft, ~               |                                                                                                    |                                                                                                    |                            |                 |  |
| Gestorben Y              | 19 Mai 1984                                                                                                    | Mauerfeldchen 25, Würselen (DE)                                                                                                    | 05.15 Uhr:                 |                 |  |
| Gestorben Y              |                                                                                                    |                                                                                                    |                            |                 |  |
| <b>Bestattet</b>         | 22 Mai 1984                                                                                                    | Schevenhütte (DE)<br>Grab D 2.037-038:                                                                                                    |                            |                 |  |
| Quellenzitate: Ceboren % | C Ereignis hinzu     Ereignis löschen     Ereignisse sortien   Initial groß                                                                                                 |                                                                                                    |                            | Detail.         |  |
|                          |                                                                                                    |                                                                                                    |                            | #329            |  |
|                          | 5789 - Sammlung verschiedener Todesanzeigen & Obituarien, 5789, Band 1 - 2, Photoalbum<br>8012 - Todesanzeige Leo Sauer, 28, Februar 1904 - 19, Mai 1984, Briefformat, 8012 |                                                                                                    |                            |                 |  |
|                          |                                                                                                    | 2495 - StA Eschweiler, Geburtsurkunde des Leonard Sauer, 29 Feb 1904, #28, Auszug des Standesamtes Eschweiler v. 28 Okt 1981, Personenstandsbuc |                            |                 |  |
|                          |                                                                                                    | 11608 - Heimatschein, Leo Sauer, I 12 Sta Sau 34/II 33., Der Preußische Regierungspresident, Aachen, 9 Jan 1934, 11608                          |                            |                 |  |
|                          |                                                                                                    | 16899 - EHC Sittard-Geleen, Bevolkeringsregister Obbicht en Papenhoven 1927-1938, Gemeentearchief Obbicht en Papenhoven, 1072A, 298 Seiten, 192 |                            |                 |  |
| cap Quelle hinzufügen    | <b>Ga</b> Quelle entfernen                                                                                                    |                                                                                                    |                            |                 |  |
|                          |                                                                                                    |                                                                                                    |                            |                 |  |

*Die Ereignisse in Reunion Im unteren Teil kann man Quellen hinzufügen.* 

Weitere Untermenüs für Fakten, Notizen und Flags (Fähnchen) stehen auch zur Verfügung. Insgesamt benutzt Reiner ca. 300 unterschiedliche Felder um alle Informationen strukturiert zu notieren.

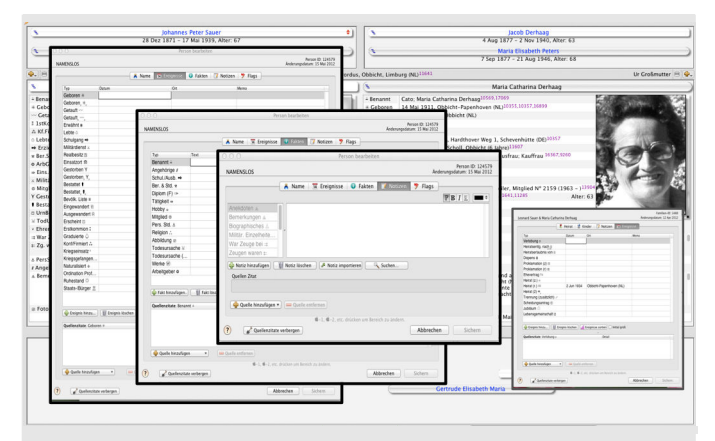

*Verschiedene Untermenüs stehen in Reunion zur Verfügung* 

Eine alternative Grundansicht erscheint, wenn man das Listenzeichen klickt, dann öffnet sich die Tabellenansicht, deren Spalten man mit Ziehen vergrößern oder neu anordnen kann, oder durch anklicken sortieren kann. Der Inhalt der Liste lässt sich auch leicht filtern.

| $A_1, A_2, B_3, A_4$    |                         |                                        |                                         |                           |                                                                     | ſä.                               |                                |            |
|-------------------------|-------------------------|----------------------------------------|-----------------------------------------|---------------------------|---------------------------------------------------------------------|-----------------------------------|--------------------------------|------------|
| Listeneintstipe: 124589 |                         |                                        |                                         |                           |                                                                     |                                   | Matrices Bennesor 451          |            |
| V Nachname              | 6. Unmarket             | 4. Gebruge a Datum 18. Gebruge a Off   | 6. Germman V.6. Germman V.On 18. German |                           | 4 Days                                                              | 4 Benevity                        | <b>Billeton C. Billeton B.</b> |            |
| MAGER                   | <b>Anna Maria</b>       | 3 Dez 1877 Participator, Algert Lana   |                                         |                           | Johannes Goera Moritz & Maria Eva Schäffner                         | Anna Maria Moritz                 |                                |            |
| <b>Résealer</b>         | Johannes Wilhelm        | 5 Dez 1677 Gressanich (OF)             | 9 Jun 1733 Gressenich (DE)              |                           | Der Ehrsame Christoph Rösseler & Catharina V                        | Wohlenwirtliger Herr Johan        |                                | Sch.,      |
| van Reeck               | Johann                  | 26 Dez 1677 Wetten IDE                 |                                         |                           | Hubertus van Reeck & Mechtlidis Rollen                              | Johann van Reeck                  |                                |            |
| <b>Ronaer</b>           | Witelm                  | 1678                                   | 22 Mai 1748 Stendorf (DE)               | Maria Meure               | Wilhelm Resure & Catharina Körter                                   | Witneim Renver                    |                                |            |
| Demacker                | Christma                | 1678                                   |                                         |                           | Mathias Demacker & Johanna Sells                                    |                                   |                                |            |
| <b>Kingley</b>          | Gerhard                 | 1678                                   |                                         |                           | Gerhard Kurth & Catharina Frotzheim                                 | Germant Kurtt                     |                                |            |
| <b>Brechare</b>         | Wilhalm                 | 1678 Roll, Roelsen (DE)                | 14 Jan 1743 Rostoen (DE)                | <b>Johanna Krott</b>      | Wilhelm Rombach / ca 1640 - 1 & Agnes Stollen                       |                                   |                                |            |
| Warnese                 | Anna Catharina          | 1678 Ebstort, Uelzen (DE)              |                                         |                           | Johannes Warneke & Elisabeth Rüter                                  | Anna Catharina Warnese            |                                |            |
| Fraitzbeim              | <b>Johannes Herbert</b> | 1678                                   |                                         | Maria Sibylle Mocken      | Johannes Freitrieim & Maria Qurtus                                  | Villicum auf dem Hähngen          |                                | 1730 Hab.  |
| Honn                    | Maria Manzarethe        | Vor 31 Dec 1678                        |                                         | Johannes Schleicher vom   | Johannes Hoen & Catharina von der Meulen                            | Maria Manzaretha Hoen             |                                |            |
| Classen                 | Heinrich                | ca 1678                                | 6.brt 1742 Schevenhütte (               | Catharina Helmich         |                                                                     | Hendrich Classen: Heinrich        |                                |            |
| Hren.                   | Helena                  | <b>APR 1/078</b>                       |                                         |                           | Nikolaus Hours & Marinikin Reserv                                   |                                   |                                |            |
| Gamer                   | Henrich                 | 9 Jan 1678 Brenno, Stofbarg (DE)       |                                         |                           | Heinrich Ganser & Maria (Scholl)                                    | Hendrich Ganser                   |                                |            |
| <b>Markan</b>           | Maria                   | 9 Feb 1678 Langewehe (DE)              |                                         |                           | Peter Merken & NN NN                                                |                                   |                                |            |
| Derhaag                 | Lonbert                 | 12 Feb 1678 Measures (BE)              |                                         | Mechtilde Schepers        | Gerardus Derhaap & Maria Lenssen                                    | Lambert: Der Hassit: ter Hae      |                                |            |
| <b>Baumann</b>          | Johannes Martin         | 20 Feb 1678 Korneliminater (DF)        |                                         |                           | Philos Raumann & Catharina Rommertz                                 | Johann Martin Raumann             |                                |            |
| Pricken                 | Catherina               | 6 Mar 1678 Rotern (SE)                 |                                         |                           | Henricus Pricken & Catharina Westfierrs                             |                                   |                                |            |
| yon Assen               | Susanne                 | 13 Mar 1678                            |                                         | <b>Johannes Petzer</b>    | Leonhard von Asten der Jüngere & Sitylia Peitzer, Susanne von Asten |                                   |                                |            |
| Herest                  | Johanna                 | 20 Mar 1678 Schlich, Langenwiche (DE)  |                                         | <b>Edmund Melsenberg</b>  | Wilhelm Horst & Mangarethe Thelen                                   | <b>Josepha Horst: Horst</b>       |                                |            |
| Plastism                | Mario                   | 22 Mily 1878                           |                                         | Christoph Brammertz       | 7 Wright Bastian & Ida Mengels                                      | Maria Rastian                     |                                |            |
| Housen                  | Cornast                 | 14 Apr 1678 Auchen (DE)                | 18 Jan 1759 Aachen (DE)                 |                           | Anna Catharina de la Grange Apidius Hoesch & Anna Elisabeth Hanf    | <b>Germann Hausen</b>             |                                |            |
| Nierstras               | <b>Johnson Grettied</b> | 20 Apr 1678 Eschweiter (DE)            | 1746 Kóln (DE)                          | Susanna de Ranche         |                                                                     | Jan Gorthiad Nierstrass           |                                |            |
| Evren                   | Simon VII               | 24 Apr 1678 Stolberg (DE)              | na 1725 Stolberg (DE)                   | <b>Barbara Diedesetrs</b> | Simon III, Lynen & Maria Prym.                                      | Simon Lynen VII.                  |                                | 1723 Stol. |
| <b>Patrer</b>           | Johanna                 | 1 Mai 1678                             |                                         |                           | Abraham Peltzer & Anna Maria von Asten                              | Johanna Petzer                    |                                |            |
| Schleicher              | Sitvila                 | 10 Mai 1678 Stolberg (DE)              | 29 Nov 1730 Stolberg (DE)               | <b>Christian Prym</b>     | Leonhard Schleicher IV., der Jüngere & Sitylia.                     | Sitvila Schleicher; Sitilla Sch., |                                |            |
| Paltner                 | Abraham.                | 14 Mai 1678, Anchen (DE)               | 2 Jun 1679 Im Pütz (??)                 |                           | Peter Petzer & Susanne Maria Roemer                                 |                                   |                                |            |
| Schmitz                 | Johanna                 | 5 Jun 1678 D'horn (DE)                 |                                         | <b>Wilhelm Kniser</b>     | Johannes Schmitz & Gudula Haas.                                     | Johanna Schmitz                   |                                |            |
| Schmitz                 | Johanna                 | 5 Jun 1678 (vermutich), Oberpeich, L., |                                         | <b>Wilhelm Keyser</b>     | Johannes Schmitz & Gudula Haas.                                     | Johanna Schmitz                   |                                |            |
| Meyer                   | <b>Datum</b>            | 9 Jun 1678 Kerpen, Daun (DE)           |                                         |                           | Panthaleon Meyer & Barbara Króppes                                  |                                   |                                |            |
| <b>Kahr</b>             | Weight Laurence         | 12.5m 1678                             |                                         |                           | Johannes Kahr & Johanne Orimierra                                   | Winand Laurence Kate              |                                |            |
| Port                    | Margarethe              | 29.54.1678                             | 23 Mai 1761 Stolberg (DE)               | Theodor 'Dedisch' Pelber  | Heinrich Phim & Anna Catherina Schardinel                           | Margarette Pryn                   |                                |            |
| Creaty.                 | Cornast                 | 25 Aug 1678                            |                                         |                           | Garbard Craitz & Maria Moorcon                                      | <b>Germann Creitz</b>             |                                |            |
| Knaitz.                 | Maria                   | 30 Aug 1678 Rostoan (DE)               |                                         |                           | Peter Kraitz & Klara Strilenwork                                    |                                   |                                |            |
| Hoesch                  | Gottfried               | 8 Sep 1678 Stolberg (DE)               | England (GB)                            |                           | Wilhelm Hoesch & Margarethe Schardinel                              | Gottfried Hoesch                  |                                |            |
| Crass                   | Gregor                  | 15 Sep 1678 Schlich, Langerwehe (DE)   |                                         |                           | Johannes Otten & Margarethe Decker                                  | Gregorius Otten                   |                                |            |
| <b>Market</b>           | <b>Manufacture</b>      | 99 San 1678   snowwalks (DE)           |                                         |                           | Gerhard Medican & Mill MM                                           | Manieurota (2)                    |                                |            |
| 7.00660                 |                         |                                        |                                         |                           |                                                                     | G brick.                          |                                | Zeigen     |

*Tabellenansicht in Reunion.* 

Die erfassten Daten lassen sich als Berichte in den verschiedensten Formen ausgeben.

Die beliebtesten Berichtsformen sind:

- a) Textverarbeitung für Genealogien, z.B. Word
- b) Grafiken für Übersichten
- c) oder HTML-Datei für den flexiblen Datenaustausch mit Interessierten, die Webbrowser wie z.B. Firefox oder Chrome benutzen

*Reiner Sauer* 

## **FamilyTree Maker 2010**

Family Tree Maker ist die weltweit meistverkaufte und mehrfach ausgezeichnete Software für Ihren Familienstammbaum. Christa Siebes arbeitet seit mehreren Jahren mit verschiedenen Versionen von Family Tree Maker.

Mit der aktuellen deutschen Version 2010 steht Ihnen ein einfach zu bedienendes, aber doch sehr vielseitiges Werkzeug für Ihre Familienforschung zur Verfügung.

Das Programm gliedert sich in fünf Hauptbereiche: Personen, Orte, Medien, Quellen und Veröffentlichen.

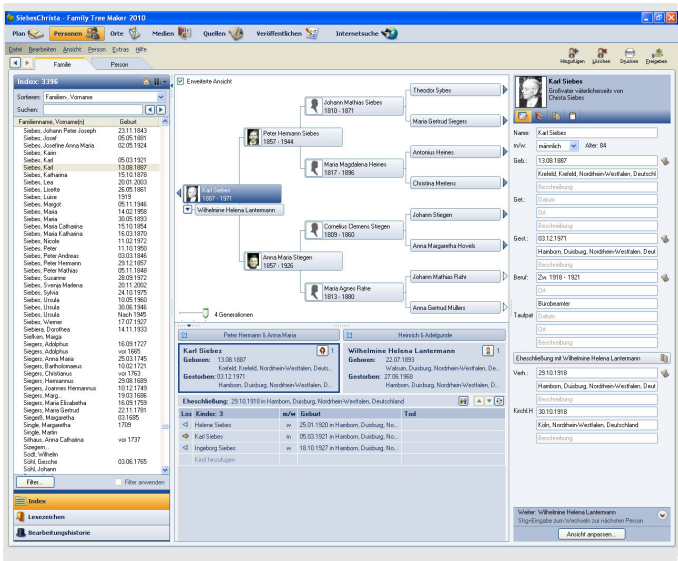

*Familienansicht von Family Tree Maker 2010* 

In der Familienansicht haben Sie die komplette Übersicht über Ihre **Personen**. Die Ansicht ist konfigurierbar, so dass man alle gewünschten Fakten immer im Blick hat.

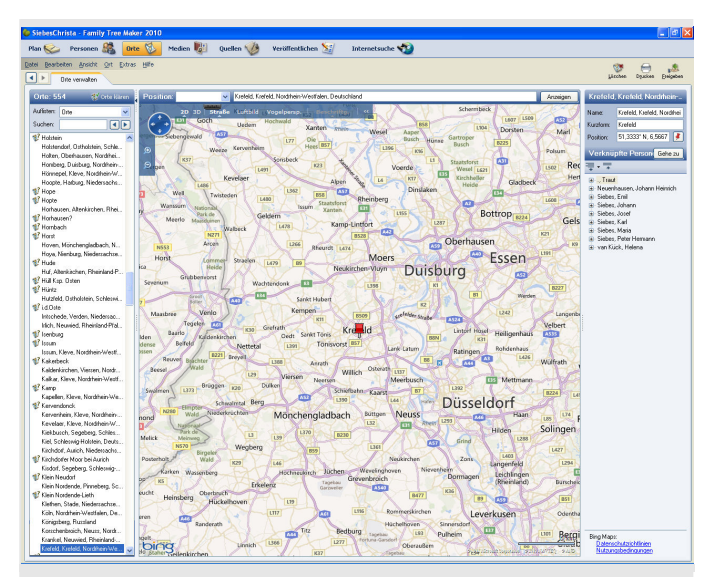

*Ortsliste mit Karte und zugeordneten Fakten (Family Tree Maker 2010)* 

**Orte** können auf einer Karte genau dargestellt werden. Zu jedem Ort werden die dazugehörigen Fakten verlinkt.

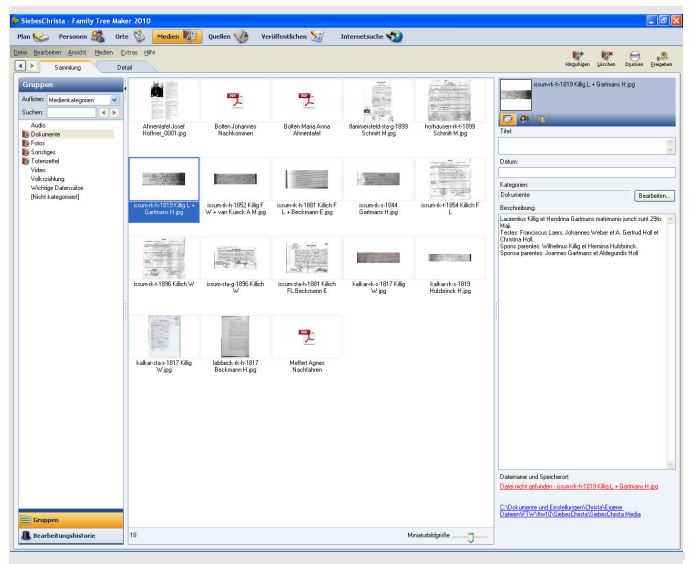

*Medienverwaltung in Family Tree Maker 2010.* 

Sie können zu Personen, Fakten oder auch Quellenangaben **Medien**, also Fotos und Dokumente, hinzufügen. Die Benutzung von Kategorien erlaubt dabei eine einfache Verwaltung der Dateien. Diese Dateien werden nur verknüpft und liegen auf Wunsch in einem eigenen Ordner. Dadurch wird die eigentlich Datendatei klein gehalten.

| <b>Co SiebesChrista - Family Tree Maker 2010</b>                                            |                                                                                    |                                                                                                    |                |                                                              |                                          |                   | lallx                           |  |
|---------------------------------------------------------------------------------------------|------------------------------------------------------------------------------------|----------------------------------------------------------------------------------------------------|----------------|--------------------------------------------------------------|------------------------------------------|-------------------|---------------------------------|--|
| Personen A<br>Orte $\%$<br>Plan <b>N</b><br>Datei Bearbeiten Arsicht Quelle Extras Hilfe    | Medien <b>Matt</b><br>Quellen & Ch                                                 | Veröffentlichen S2<br>Internetsuche                                                                                                    |                |                                                              |                                          |                   |                                 |  |
| $\left  \cdot \right $<br>Quellen verwalten                                                 |                                                                                    |                                                                                                    |                | Hiszufi Jose                                                 | Licchen                                  | front<br>Opations | $\mathbf{r}$<br><b>Enigaben</b> |  |
| Quellengruppen: 68                                                                          | Sucherc                                                                            |                                                                                                    | $\overline{1}$ | Details zum Quellenziet                                      |                                          |                   |                                 |  |
| Aufinter: Titel der Quellen<br>$\checkmark$                                                 | Quelenziate                                                                        |                                                                                                    |                | Titel der Quelle:                                            |                                          |                   |                                 |  |
| Sucherc<br>$\leftarrow$                                                                     |                                                                                    | 187/1830. Auszug aus dem Taufregister Friedrich Wilhelm Killich                                                                             |                | KB losan, rk.                                                |                                          |                   | $-$ + $2$                       |  |
|                                                                                             | 367163. Heinsten rk. St. Nikolaux 1754-1841 / Robert Krebber, Hilden, www.ongen.de |                                                                                                    |                |                                                              |                                          |                   |                                 |  |
| Vo Heinatverein der Erkelenzer Lande. Erk 1<br>Sie Heinatverein der Erkelenzer Lande. Erk 5 |                                                                                    | 367396. Heinaten rk. St. Nikolauz 1754-1841 / Robert Krebber, Hilden                                                                        |                | Automobiumasott                                              |                                          |                   |                                 |  |
| <b>Sk Hernann Höllscher</b>                                                                 |                                                                                    | 370592. Steiben St. Nikolaus ik. 1675-1841 / Robert Krebber, Hilden.<br>6 48/67/1854. Auszug aus dem Taufregister Fridrich Laurenz Killich. |                | Für diese Quelle ist kein Aufbewahrungsort angegeben         |                                          |                   |                                 |  |
| <b>Ski Internet</b>                                                                         | 54/-/1896. Auspap aus dem Taufregister Wilhelm Killich.                            |                                                                                                    |                | Zkatetal                                                     |                                          |                   |                                 |  |
| <b>S</b> Internet Josef Höllner                                                             | Steibeufrunde Laurenz Killich                                                      |                                                                                                    |                | 187/1830                                                     |                                          |                   |                                 |  |
| & Jacobsen                                                                                  | Taufurkunde Friedrich Wilhelm Killig                                               |                                                                                                    |                |                                                              |                                          |                   |                                 |  |
| <b>Vol. 13 Duicburg, rk.</b>                                                                |                                                                                    |                                                                                                    |                |                                                              |                                          |                   |                                 |  |
| & KB Geldem.rk                                                                              |                                                                                    |                                                                                                    |                |                                                              |                                          |                   |                                 |  |
| S KB Horhausen, rk.                                                                         |                                                                                    |                                                                                                    |                |                                                              |                                          |                   |                                 |  |
| <b>SKILLMAN</b>                                                                             |                                                                                    |                                                                                                    |                |                                                              |                                          |                   |                                 |  |
| % KB Kablerkirchen, dc.                                                                     |                                                                                    |                                                                                                    |                |                                                              |                                          |                   |                                 |  |
| % KB Kapelen.do                                                                             |                                                                                    |                                                                                                    |                |                                                              |                                          |                   |                                 |  |
| 16 KB Konzherbroich, 6. Archiv MG<br>16 KB Konstherlandsh, &. CD                            |                                                                                    |                                                                                                    |                |                                                              |                                          |                   |                                 |  |
| % KB Materbaum.rk                                                                           |                                                                                    |                                                                                                    |                |                                                              |                                          |                   |                                 |  |
| % KB MG, A, CD                                                                              |                                                                                    |                                                                                                    |                | Zitattext                                                    | [7] Zitated in Referencycliz authentinen |                   |                                 |  |
| Vo KB Solingen.ref                                                                          | 8 Quellenzitatle)                                                                  |                                                                                                    |                | Auszug aus dem Taufregister Friedrich Wilhelm Killich        |                                          |                   |                                 |  |
| Vo KB Solingen, rk.                                                                         |                                                                                    |                                                                                                    |                |                                                              |                                          |                   |                                 |  |
| <b>Vol. 1.3 Soltage</b>                                                                     | Quelle:<br>Vehrücknorn                                                             | Notionn<br><b>Neden</b>                                                                                                    |                |                                                              |                                          |                   |                                 |  |
| & IS Waldan, it.                                                                            | Ob Neu da sk                                                                       |                                                                                                    |                |                                                              |                                          |                   |                                 |  |
| <b>Sk Childrenheimheit</b> de                                                               | Verkräpfung                                                                        | Fabz                                                                                                    | Bewertung      |                                                              |                                          |                   |                                 |  |
| S Kleine, Franz, Auskunft Franz Kleine                                                      | 2/ Kilich, Friedrich Wilhelm                                                       | Religion: katholisch                                                                                                    | 0.0.0.0        |                                                              |                                          |                   |                                 |  |
| Si Melfert Josef, Das Kirchspiel Holbausen                                                  | 27 Kilich, Friedrich Wilhelm                                                       | Taufe: 07.07.1830 in Issum, Kleve, Nordthein-Westfalen, Deut @ @ @ @                                                                        |                |                                                              |                                          |                   |                                 |  |
| <b>Maine Almen</b><br>S Nachfahren von Agnes Mellert                                        | 97 Kilich, Friedrich Wilhelm                                                       | Geburt 06.07.1830 in Issum, Kleve, Nordrhein-Westfalen, Deu @ @ @ @                                                                         |                |                                                              |                                          |                   |                                 |  |
| " Quakenbriick (Quakenbriick), "Trauregister"                                               |                                                                                    |                                                                                                    |                |                                                              |                                          |                   |                                 |  |
| <b>Vo Robert Krebber</b>                                                                    |                                                                                    |                                                                                                    |                |                                                              |                                          |                   |                                 |  |
| % Ste Duisburg                                                                              |                                                                                    |                                                                                                    |                |                                                              |                                          |                   |                                 |  |
| <b>Sile Sta Flammersfeld</b>                                                                |                                                                                    |                                                                                                    |                |                                                              |                                          |                   |                                 |  |
| Vo Sta Hamburg Nord                                                                         |                                                                                    |                                                                                                    |                |                                                              |                                          |                   |                                 |  |
| % Sta losm                                                                                  |                                                                                    |                                                                                                    |                |                                                              |                                          |                   |                                 |  |
| % Sta Kaldenkirchen                                                                         |                                                                                    |                                                                                                    |                | Referenznotiz                                                | T                                        |                   | Zurücksetzen                    |  |
| <b>Vo Sta Kalkar</b>                                                                        |                                                                                    |                                                                                                    |                | KB Issuer, rk Bssum, 1,187/1830. Auszug aus dem Taufregister |                                          |                   |                                 |  |
| Sta Korrchenbroich<br><b>SIL Sta Kertekt</b>                                                |                                                                                    |                                                                                                    |                | Friedrich Wilhelm Killich                                    |                                          |                   |                                 |  |
| <b>W. Sta Majashaun</b>                                                                     |                                                                                    |                                                                                                    |                |                                                              |                                          |                   |                                 |  |
| <b>Sk Sta Neuwek</b>                                                                        |                                                                                    |                                                                                                    |                |                                                              |                                          |                   |                                 |  |
| Sta Neuwerk CD                                                                              |                                                                                    |                                                                                                    |                |                                                              |                                          |                   |                                 |  |
| Sta Oberriedesgebuth                                                                        |                                                                                    |                                                                                                    |                |                                                              |                                          |                   |                                 |  |
| <b>Via Sta Winnebandoni</b>                                                                 |                                                                                    |                                                                                                    |                |                                                              |                                          |                   |                                 |  |
| <b>We Stammbuch Anton Schmitt</b>                                                           |                                                                                    |                                                                                                    |                |                                                              |                                          |                   |                                 |  |
| <b>Vo Totenzettel</b>                                                                       |                                                                                    |                                                                                                    |                |                                                              |                                          |                   |                                 |  |
| Walsuner Familienbuch                                                                       |                                                                                    |                                                                                                    |                |                                                              |                                          |                   |                                 |  |
| Lugg mo                                                                                     |                                                                                    |                                                                                                    |                |                                                              |                                          |                   |                                 |  |
| $=$ Gruppen                                                                                 |                                                                                    |                                                                                                    |                |                                                              |                                          |                   |                                 |  |
| <b>Bearbeitungshistorie</b>                                                                 |                                                                                    |                                                                                                    |                |                                                              |                                          |                   |                                 |  |

*Alle Quellen im Blick (Family Tree Maker 2010)* 

Ein wichtiger Bestandteil ist die Quellenverwaltung in Family Tree Maker. Sie können jedem Fakt ein oder mehrere **Quellen** zuweisen. Auch den Quellen können Sie Medien zuweisen.

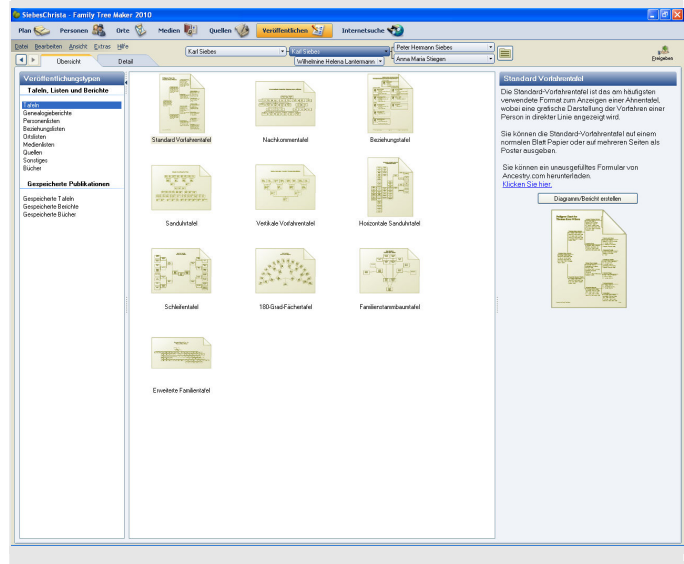

*Berichte, Diagramme, Listen oder ganze Bücher – alles ist möglich in Family Tree Maker 2010.* 

Family Tree Maker bietet im Bereich "Ver**öffentlichen**" eine Vielzahl von vordefinierten Tafeln und Berichten, die Sie drucken oder exportieren können (als PDF, RTF, CSV, HTML oder Grafik). Sie können aber auch das Layout von Tafeln und Berichten anpassen und die einzufügenden Fakten auswählen.

Family Tree Maker ist sehr vielseitig und flexibel. Es kann von Anfängern ebenso benutzt werden wie von fortgeschrittenen Nutzern, die sich gerne ihre eigenen Berichte und Tafeln definieren.

*Christa Siebes* 

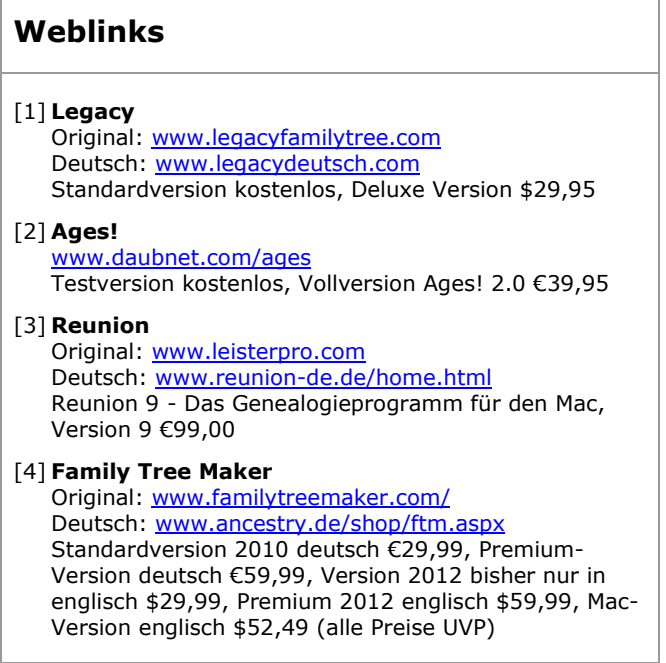

## **Nachlese 21.05.12 Bearbeitung genealogischer Nachlässe**

Am 21. Mai 2012 hatten wir den Vorsitzenden der Westdeutschen Gesellschaft für Familienkunde e.V., Köln, Herrn Volker Thorey, in Aachen zu Gast, welcher uns mittels einer PowerPoint-Präsentation die Bearbei-

tung genealogischer Nachlässe näher gebracht hat.

Herr Thorey wies darauf hin, dass Nachlässe nur benutzt werden können, wenn diese so aufbereitet sind, dass sich fachkundige, aber nicht eingewiesene Dritte gut darin zurechtfinden. Unerlässlich für die Erschließung sei deshalb die Erstellung

- einer eindeutigen Nummerierung der einzelnen Stücke einer Sammlung nebst Aufbringen von eindeutigen Ordnungskennzeichen,
- eines leicht benutzbaren Inhaltsverzeichnisses
- eines Namens- und Ortsverzeichnisses.

Der Vorsitzende rät dringend,

für die Übernahme des eigenen Nachlasses durch einen Dritten rechtzeitig testamentarische Regelungen zu treffen.

Die Arbeitstechniken orientieren sich an folgenden Zielen:

- Nachlass ordnen
- Ordnungsnummern vergeben
- Stücke digitalisieren und aufbereiten
- Digitales Findbuch erstellen
- Digitalen Namen- und Ortsweiser erstellen
- Nachhaltigkeit der Technik beachten

Auf der Homepage der WGfF www.genealogy.net/vereine/wgff befinden sich unter dem Punkt "Download" Hinweise, Anleitungen und Muster zur Aufarbeitung von Nachlässen. Des Weiteren sind unter www.wgff-digibib.de (Digitale Bibliothek) Nachlässe veröffentlicht, welche der WGfF übergeben wurden. Der Zugriff hierauf ist den Vereinsmitgliedern vorbehalten, welche sich per Email eine Benutzerkennung zuteilen lassen können.

Die PowerPoint-Präsentation zum Vortrag

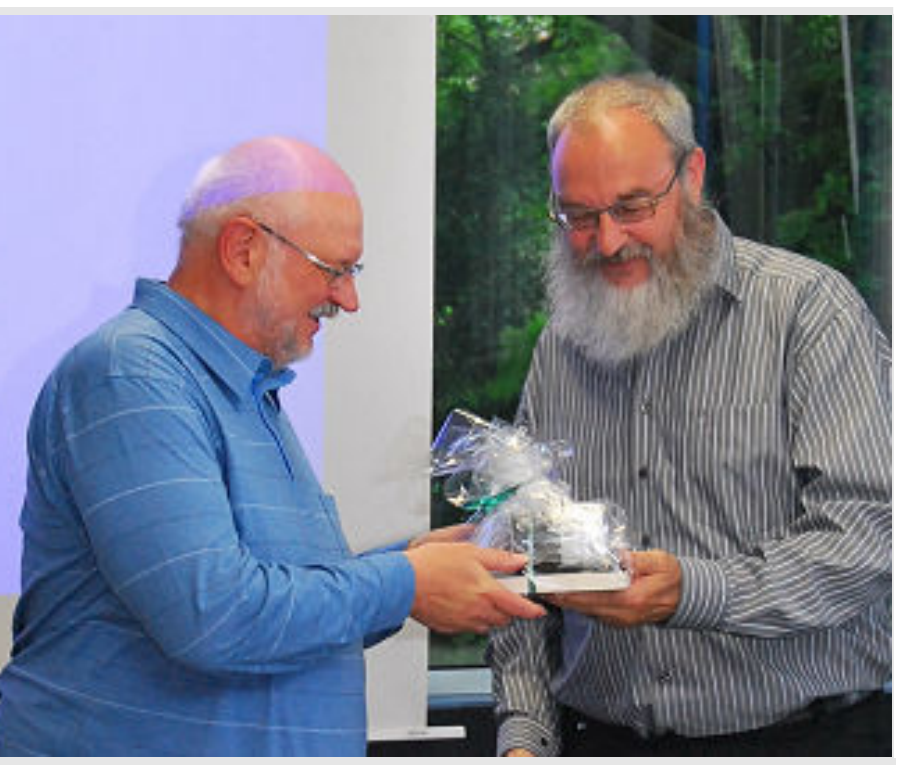

*Dieter Bartz, der Leiter der BG Aachen, bedankt sich bei Herrn Volker Thorey (links) für den interessanten Vortrag. (Foto: Rolf Hirtz)* 

von Herrn Thorey kann unter www.volkerthorey.de heruntergeladen werden.

#### *Heike Deloie*

#### **Weblinks**

[1] **Volker Thorey** www.volker-thorey.de Homepage des Vortragenden, hier können Sie sich u.a.

de PowerPoint-Präsentation des Vortrags herunterladen.

[2] **Digitale Bibliothek** 

www.wgff-digibib.de Hier sind sch9on aufbereitete Nachlässe veröffentlicht. Vereinsmitglieder der WGfF können eine Zugangskennung beantragen.

[3] **Hinweise, Anleitungen und Muster zur Aufarbeitung von Nachlässen**

www.genealogy.net/verine/wgff/download

# **Unsere Online-Sammlung wächst**

Auf unserer Homepage (www.wgff.net/ aachen) unter "Download" sind einige neue Artikel online gestellt:

- Ein Artikel von Heinrich Schiffers: **Kindersterblichkeit zwischen 1799 und 1812 in den Mairien Forst und Haaren**
- Die **Bevölkerungsliste Aachens von 1799**, die von einigen Mitgliedern abgeschrieben wurde und nun als pdf-Dokument vorliegt.
- Frank Kuck: Zusammenstellung von **Photographen in Aachen** von 1855- 1922

Des Weiteren schreiben fleißige Helfer und Helferinnen weiter Totenzettel ab. Wir sind in dieser 2. Staffel bei 13.000 Stück angekommen und machen nun wieder einen Schnitt. Die meisten dieser Daten liegen in Kurzfassung schon auf dem Genealogie-Server des Vereines "CompGen" unter: www.totenzettel.org

Die Verantwortlichen für diese Website sind sehr schnell und schon 2 oder 3 Tage nachdem die Daten und die Bilder abgegeben wurden, stehen diese für jedermann einsehbar im Internet.

Beachtenswert sind diesmal die Sammlungen aus dem Kulturarchiv Würselen sowie die privaten Sammlungen aus Walheim, Büsbach, Euskirchen und Kornelimünster. Es fällt auch diesmal auf, dass nur wenige Zettel aus Aachen-Stadt dabei sind. Eine zweite DVD wird es vielleicht zum Jahresende geben.

*Michael Brammertz* 

## **Weblinks**

- [1] **Homepage der BG Aachen** www.wgff.net/aachen, dort finden Sie unter "Download" die genannten Artikel.
- [2] **Totenzettelsammlung** www.totenzettel.org

# **Besuch des Ex-Vorsitzenden "im Exil"**

Die Zeit vergeht und die Wochen ziehen ins Land. Unser ehemaliger Vorsitzender Michael Brammertz ist jetzt schon vor zwei Monaten in das ferne Prüm gezogen, aber ein Besuch hatte sich bis heute nicht ergeben. So griff ich am 29. Mai 2012 kurzerhand meine Autoschlüssel und machte mich in Richtung des selbst gewählten "Exils" von Michael auf. Als Reiseroute wählte ich die Strecke durch die wunderschöne Eifel, wobei mich mein Navi durch einige wunderschöne und für mich bislang unbekannte Ecken führte. Nach ca. 90 km kam ich wohlbehalten im kleinen Eifelstädtchen Prüm an. Ich wurde sehr freudig von Michael und seiner lieben Frau begrüßt, welche mir stolz ihr neues Schuh-Geschäft im Herzen von Prüm zeigten.

Auch konnte ich den neuen Arbeitsplatz von Michael in Augenschein nehmen, an welchem er auch weiterhin die AGI unserer Bezirksgruppe zusammenstellt und das Abschreiben der Totenzettel organisiert.

Etwas Wehmut nicht mehr in Aachen und in unserer Bezirksgruppe zu sein, konnte Michael trotz der neuen beruflichen Herausforderung nicht so ganz verbergen. Aber etwas "AACHEN" hat er sich bewahrt: Sein neues Autokennzeichen beginnt mit BIT – **AC** ... .

Ja, Michael, wir vermissen Dich auch. **Aber:** Aus den Augen, aus dem Sinn; das gilt hier nicht! Dank Internet, E-Mail, SMS und Telefon ist man ja auch weiterhin in Kontakt.

*Heike Deloie* 

# **Aufruf zur Mitarbeit**

Haben Sie einen interessanten Beitrag zu genealogischen Forschungen, den Sie gerne veröffentlichen würden? Oder möchten Sie gerne mitarbeiten an den AGI, dann melden Sie sich bei uns. Jede Hilfe ist willkommen. Bitte entsprechende Meldung Downloadan aachen@wgff.net.

# **Ahnenforschung damals und heute – oder: Schönes digitales Zeitalter**

Seit einiger Zeit bin ich dabei, meine 1500 Quell-Dateien neu zu ordnen. Irgendwann suchte ich die Kopie einer Urkunde und fand diese nicht mehr. Vor ein paar Jahren hatte ich ein neues Ordnungssystem eingeführt und die Verweise auf Urkunden in meinem Programm geändert. Alle neuen Urkunden wurden nach dem neuen System geordnet, die alten beließ ich so, wie sie waren. Fataler Fehler! Man meint, sich in den eigenen Ordnern auszukennen, aber mit zunehmendem Alter scheint das schwierig zu werden.

Beim Neu-Ordnen nahm ich dann alle alten Dokumente wieder in die Hand und fand so manchen neuen Hinweis auf Tauf- oder Heiratsurkunden, der mir damals nicht so wichtig erschien. Von da her war diese Arbeit schon höchst aufschlussreich.

Was mir aber immer wieder auffiel, war die Qualität der Kopien. Der abgebildete Auszug aus einem Heiratseintrag von 1739 (Kornelimünster) ist ein schönes Beispiel für den technischen Stand im Archiv:

m Ferdinandus nna barbara elm. rammen

*So stellt sich heute dieser Eintrag von der DVD dar, wenn er in Brühl ausgedruckt wird.* 

Das sepia-farbene Foto hatte ich 1988 in einem "Amt" mit einer Spiegelreflex-Kamera gemacht. Nach ca. 20 Aufnahmen wurde mir dieses untersagt - Ende der Aktion. Die Fotos sind brauchbar, aber wegen fehlender Lichtquelle nicht optimal. Die Aufnahmen wurden aus der Hand ohne Stativ gemacht. Jeder Eintrag bedurfte eines separaten Fotos.

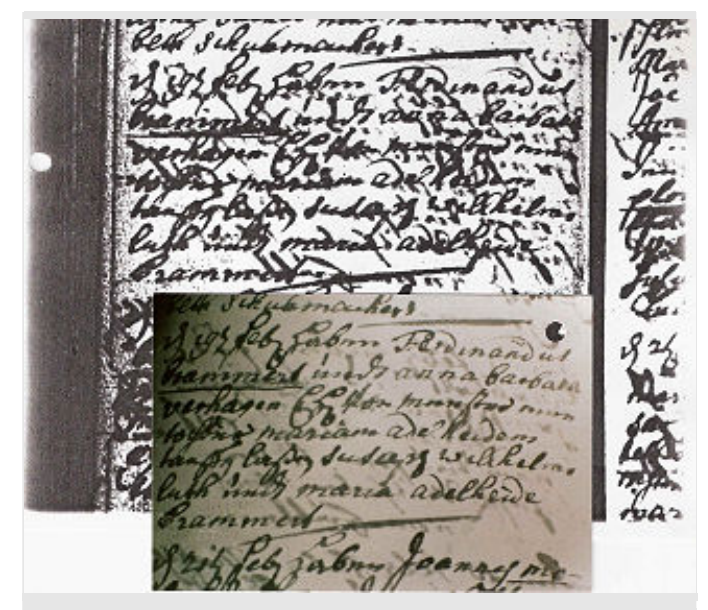

*Ein Eintrag im KB Kornelimünster von 1739: Kopie von 1988 aus dem PStA Brühl (oben), eigenes Foto des gleichen Eintrages (unten).* 

Danach hatte ich mehr als 100 Kopien im PStA Brühl bestellt – in der Hoffnung, dass die ganze Seite optimal abgebildet ist. Fehlanzeige: Die Aufnahmen waren hart schwarz auf hart weiß . Das Ergebnis waren dann Urkunden, die fast unlesbar waren. Nach einer Rückfrage hieß es nur: "Das geht nicht besser". Die Kopien stammen vom damals gebräuchlichen "Reader-Printer" oder wurden von den Mikro-Fiches angefertigt. 5 Jahre zuvor waren die Kopien besser, weil sie einzeln und extra angefertigt wurden.

Heute aber gibt es von vielen Kirchenbüchern digitale Aufnahmen "in Farbe" im Archiv. Das bedeutet, dass man den Durchschlag der Schrift von der Rückseite viel abgeschwächter sieht und man den entsprechenden Eintrag sehr viel besser lesen kann.

Man kann an dieser Stelle dem Verlag, der solche digitalen Aufnahmen von Original-Kirchenbüchern anfertigt, nur danken und dazu ermutigen, weiter in diesem Sinne zu arbeiten. Solche Veröffentlichungen in Form einer DVD kosten Geld! Aber überlegen Sie mal, was die einzelnen Kopien an Zeit (Geduld) und Geld gekostet haben!

Ich denke, jede dieser Kirchenbuch-DVDs ist ihr Geld wert!

*Michael Brammertz* 

# **Neuzugänge unserer Bücherei**

Im letzten Monat erhielten wir zur Aufnahme in die Bibliothek der Bezirksgruppe Aachen einige Neuveröffentlichungen.

- Beate Busch-Schirm: Familienbuch der Evangelischen Friedenskirchengemeinde **Heddesdorf** (heute: Stadt Neuwied) Teil II: 1674-1840
- Monika Borisch: Ortsfamilienbuch der Herrlichkeit **Gleuel** mit Aldenrath, Bell, Berrenrath, Burbach, Horbell, Sielsdorf, Ursfeld und Ziskoven - die Familien bis 1800
- Richard Schaffner: Einwohnerbuch **Detzem** mit den Höfen und Mühlen im Gemeindebereich 1656 -1900
- Peter Buchholz/Volker Thorey: Deutsche Ahnenreihen Heft 15, Reihen 3143 - 3457
- Jahrbuch 2012

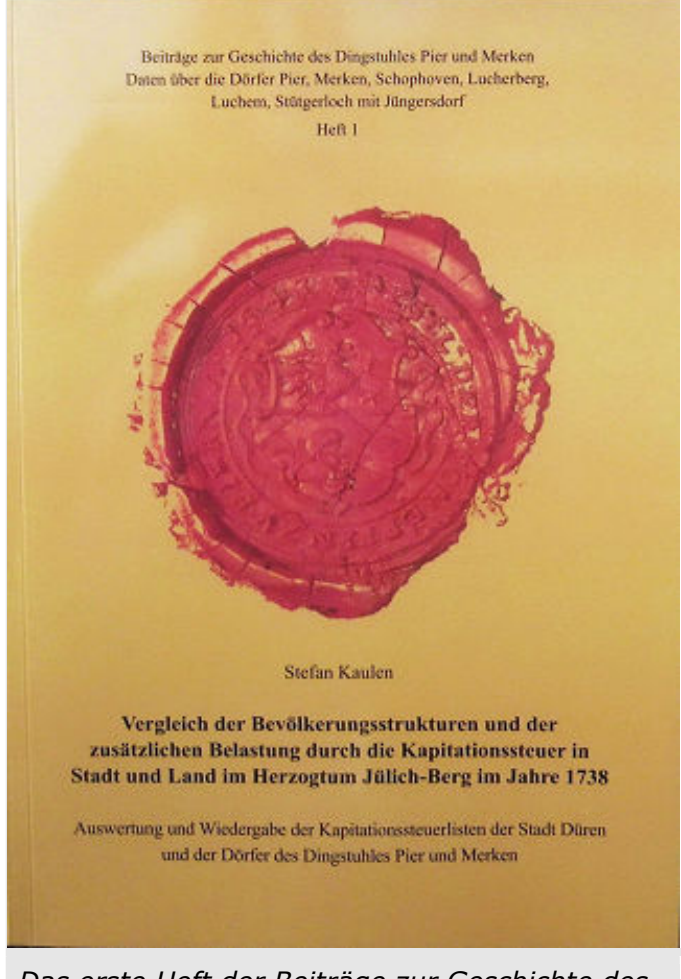

*Das erste Heft der Beiträge zur Geschichte des Dingstuhles Pier und Merken ist erschienen.* 

In diesem Monat ist auch das erste Heft der **Beiträge zur Geschichte des Dingstuhles Pier und Merken** erschienen. Verfasser des 156seitigen Werkes ist Stefan Kaulen. Es trägt den Titel: Vergleich der Bevölkerungsstrukturen und der zusätzlichen Belastung durch die Kapitationssteuer in Stadt und Land im Herzogtum Jülich-Berg im Jahre 1738 und behandelt im Wesentlichen die Auswertung und die Wiedergabe der Kapitationssteuerlisten der Stadt Düren und der Dörfer des Dingstuhles Pier und Merken.

Dazu schreibt der Herausgeber Heinz Kaulen:

"Der Dingstuhl Pier und Merken ist ein Gerichts- und Verwaltungsbezirk, der seit 1794/1798 nicht mehr besteht. Heute ist vielen Mitbürgern nicht mehr bekannt, dass die oben aufgeführten Dörfer von cirka 1555 bis 1794/1798 den Dingstuhl Pier und Merken bildeten. Zum Gebiet des Dingstuhles zählten neben den genannten Dörfern auch Bonsdorf mit Haus Pesch, Haus Verken und Haus Müllenark bei Schophoven."

Mit diesem ersten Heft beginnt eine Reihe von Veröffentlichungen mit Beiträgen aus dem Archiv des Dingstuhles. Es lagert im Stadt- und Kreisarchiv Düren. Über 6.000 Akten, unterteilt in rund 3.600 Gerichtsakten und mehr als 2.500 Prozessakten warten darauf, transkribiert, ausgewertet und veröffentlicht zu werden.

Der Herausgeber lädt Interessierte zur Mitarbeit ein. Wer also Interesse hat, kann sich bei Heinz Kaulen melden: Mailadresse: heinrich.kaulen@gmx.de

Das Heft, das wir für unsere Bibliothek angeschafft haben, kostet 18,-€ zuzüglich Porto und Verpackung.

Bücher, die in unserer Bibliothek stehen, können durch unsere Mitglieder kostenlos ausgeliehen werden. Eine Ausleihe von CDs und DVDs ist nicht möglich.

> *Theo Valkysers Dornhof 12 52146 Würselen-Bardenberg E-Mail: hvalkysers@aol.com*

# **Neuvorstellung** Meine "Deutz" und "Winter" **Ahnenforschung**

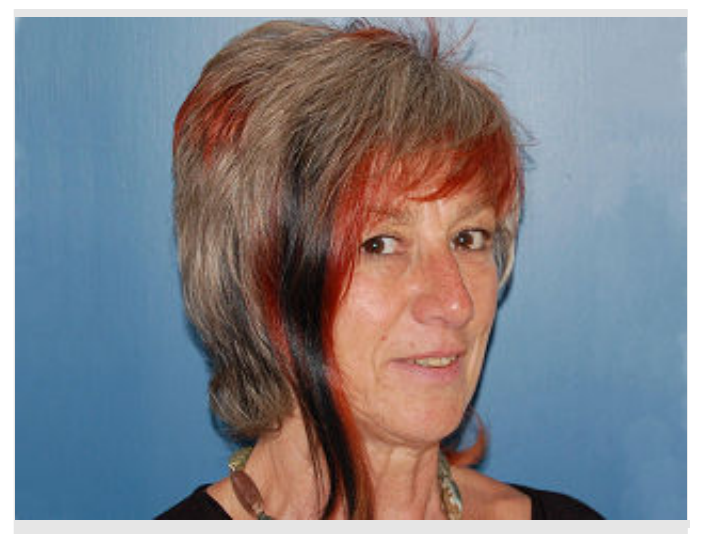

*Ingeborg Deutz-Ruppert stellt sich und ihre Forschungen vor.* 

Mein Interesse an der Ahnenforschung wurde erstmals geweckt, als ich im Rahmen einer Zusatzausbildung mit der Genogrammarbeit in der Familienberatung in Berührung kam. Während der Ausbildung, in der wir uns an Hand unserer eigenen Familieninformationen und Beziehung mit der Erstellung von Genogrammen vertraut machen wollten, entdeckte ich, dass meine Informationen über Familienmitglieder und deren Beziehungen zueinander ausgesprochen dürftig waren. Also gab ich mich auf die Suche nach Informationen bzw. Informanten.

Leider war die Informationsbereitschaft in der Generation meiner Mutter nicht gar so groß wie ich angenommen hatte und reges Interesse für mein Anliegen konnte ich nicht hervorrufen. Aber immerhin kamen doch einige Daten zusammen und dank einer viel früheren Aktivität meiner jüngeren Schwester fanden sich im Stammbuch meiner Eltern immerhin Namen und Geburtsdaten bis hin in die 4. Generation.

Somit konnte ich einen kleinen Stammbaum erstellen, zu den Familienzweigen Winter/Errens (Großeltern mütterlicherseits) und Deutz/Stockem (Großeltern väterlicherseits), den ich jedoch recht laienhaft in einer Exceltabelle dargestellt hatte und den ich nicht wirklich zufrieden stellend fand.

Jedoch wusste ich auch nicht, wie ich nun an weitere Daten kommen sollte, wie man nach Ahnen sucht, wie man Informationen katalogisiert und aufarbeitet. Weder Familienmitglieder noch Freunde interessierten sich für Ahnenforschung und ich trat mit meinen Aktivitäten auf der Stelle. Somit verlor ich für eine längere Zeit die Lust an dem Projekt und legte erst einmal meine Beschäftigung mit dem Thema auf Eis.

Erst als vor einigen Jahren meine Mutter starb und auch weitere Verwandte dieser Generation starben drang die Erkenntnis, dass Familieninformationen unwiederbringlich abhanden gekommen waren, wieder in mein Bewusstsein und somit auch der Wunsch, mich mit der Ahnenforschung erneut zu beschäftigen.

Zu dieser Zeit "stolperte" ich über einen Artikel der WGfF Bezirksgruppe Aachen in der Tageszeitung. Mich mit dem damaligen Leiter der Bezirksgruppe in Verbindung zu setzen und Mitglied des Vereins zu werden war schnell geschehen, aber es sollte dann doch eine Zeit dauern, bis ich endlich ein bisschen aktiver wurde. Meine ersten Besuche der monatlichen Treffen der Bezirksgruppe und die Teilnahme an einer Exkursion zum Archiv nach Maastricht gaben einen Anschub und ich begann die mir bekannten Daten in einen Stammbaum bei Ahnenblatt.de zu übertragen.

Gleichzeitig begann ich, mich mit der Möglichkeit Kopien über Geburt-, Heirats- und Sterbeurkunden bei den jeweiligen Standesämtern zu beantragen oder in Archiven nach Informationen zu suchen, zu beschäftigen.

Da zwischenzeitlich auch die Suche nach weiteren Familienzweigen begonnen hat (im Rahmen einer Erbenermittlung) ist das Thema innerfamiliär derzeit aktuell und es kommen doch nach und nach weitere Daten, Namen oder Familiengeschichten hinzu, die den Stammbaum ergänzen. Außerdem haben wir in diesem Zusammenhang nun einige Leute angeschrieben, zu denen wir eine familiäre Verbindung vermuten und sind nun gespannt auf die Reaktionen.

Zudem gibt es nun zum Namen Anton Schmitz auch in ancestry einen Stammbaum, in dem alles was zu diesem Familienzweig bekannt ist, eingetragen wurde.

Hier wiederum wurde nun auch die Familie meiner Großmutter mütterlicherseits interessant. Die Familie Errens die in den Orten Moresnet, Gemmenich, Herbesthal, Welkenraedt und Plombières ansässig war/ist.

Derzeit befinde ich mich auf der Suche nach Informationen zu Magdalena Errens, geb. Winter, die in Moresnet wohnhaft war und dort am 12.01.1975 verstarb. Mit Hilfe eines Vetters habe ich herausgefunden, dass Magdalena eine Schwester meines Großvaters war und im Rahmen einer Doppelhochzeit mit meinen Großeltern einen Bruder meiner Großmutter Josefine Winter, geb. Errens, heiratete. Hier hoffe ich auf weitere Informationen aus dem Archiv in Eupen, dass ich demnächst aufsuchen möchte.

Auch hoffe ich, so weitere Familienmitglieder aus dem Familienzweig "Errens" ausfindig machen zu können, denn meine Großmutter hatte viele Geschwister und leider ist der Kontakt zu den Familienmitgliedern meiner Generation völlig abgebrochen.

Nach meinen bisherigen Informationen lebte der überwiegende Teil der Familie meines Großvaters im Jakobsviertel in Aachen. Nun lag der Schritt nahe im Archiv der Kirchengemeinde St. Jakob einmal nach weiteren Informationen über diese Familie zu forschen, so z.B. über die Herkunftsfamilie meiner Großmutter väterlicherseits: der Frau Sofia Elisabeth Schmitz, verw. Förster geb. Winter, die im April 1951 im Jakobsviertel verstarb. Leider erhielt ich trotz mehrmaliger Anfrage von der Kirchengemeinde St. Jakob keine Antwort.

Zwar erfuhr ich dann, dank des Vortrags des Vereinsmitglieds Herrn Grist "Hilfe bei der Archivarbeit", dass die Kirchenbücher der Pfarrgemeinde nun im Archiv der Pfarrgemeinde Hl. Geist verwaltet werden. Aber auch meine Anfrage an diese Kirchengemeinde lief ins Leere. Nach einer Phase des aus der Enttäuschung resultierenden "Nichtstuns" werde ich allerdings nun einen neuen Anlauf nehmen und eine erneute Nachfrage bei der Kirchengemeinde starten.

Auch die Suche nach den Vorfahren väterlicherseits, der Familie Friedrich Deutz, geb. in Herbesthal und seiner Ehefrau Maria Therese Auguste Wilhelmine geb. Stockem (meine Großeltern väterlicherseits) gestaltet sich spannend. Auch zu diesem Familienzweig verfüge ich über Informationen bis in die 4. Generation, aber es gilt noch viele Vorfahren/Nachkommen zu finden bzw. Informationen über sie zu sammeln.

Hier hat die Beschäftigung mit dem Thema und die Befragung einzelner Menschen dazu geführt, dass ein kleiner Teil der Verwandtschaft sich zu einem Familientreffen zusammenfand und Erinnerungen und Informationen austauschte. Der Kontakt soll gehalten werden und hoffentlich können noch weitere Familienmitglieder gewonnen werden, um auch durch ihr Wissen den Stammbaum zu erweitern.

Als nächsten Schritt habe ich zu diesem Familienzweig geplant, mir noch bekannte Familienmitglieder anzuschreiben, mit der Bitte mir Informationen und vielleicht noch vorhandenes schriftliches Material zur Verfügung zustellen.

Seit einigen Monaten schreibe ich für die Aachener Gruppe Totenzettel ab. Leider begegnete mir hierbei noch kein Totenzettel, der für meine eigene Recherche hilfreich gewesen wäre und auch auf der Datenbank bei www.genealogy.de fand ich leider keinen Totenzettel zu einem der Namen aus meinen Familien.

Davon losgelöst finde ich allerdings die Beschäftigung mit dieser Aufgabe beeindruckend, da z. T. doch die Lebensgeschichten von Menschen deutlich wird, der Einfluss von geschichtlichen Abläufen auf die Biografie von Menschen erfahrbar wird und zum Nachdenken oder Nachschlagen zu geschichtlichen Abläufen anregt.

> *Ingeborg Deutz-Ruppert Roetgen*

# **Eschweiler Nachrichten 17.04.12 70 Jahre später leben Jugendzeiten wieder auf**

**Eschweiler.** «Mission completed» mailte Reiner L. Sauer vom Eschweiler Geschichtsverein am Wochenende an Carl Kaczmarek in Lindenhurst, USA: «Aufgabe erledigt».

> Foto in dem Album zeigt sie mit ihrer Berufsschulklasse, andere bei Ausflügen an die Mosel, am Rhein oder auch auf der Terrasse eines Hauses in Kassel, wo sie gearbeitet hat.

nich südlich von Eschweiler gefunden hatte, gehörte Christine Engels, an die sich in Eschweiler ebenso wie in Gressenich noch manche Menschen erinnern können. Sie ist hochbetagt vor vier Jahren erst gestorben.

Christine Engels, die das Album in den 30er Jahren anlegte, als sie noch Christine Wagemann hieß, stammte aus Gressenich. Ein

> Und eins der Bilder, aufgenommen 1937, zeigt ihren künftigen Mann Peter, als Soldat in Uniform. «Das ist unser Vater», sagt Dr. Ludwig Engels und legt ein anderes Foto daneben: der gleiche Mann, die gleiche Uniform. «Und das ist unsere Oma», erkennt seine Schwester

*mat genommen worden war. Reiner L. Sauer (links) und der Vorsitzende des Geschichtsvereins René Hahn schauen ihnen über die Schulter.* 

Sauer konnte - mit der Hilfe von Lesern dieser Zeitung - ein Photoalbum aus der Zeit vor dem 2. Weltkrieg an die Kinder der früheren Eigentümerin übergeben. Carl Kaczmarek hatte das Album im Nachlass seines Vaters gefunden, der als US-Soldat in Deutschland gekämpft hatte.

Über das deutsche Konsulat in Chicago fand Kaczmarek jun. zum Eschweiler Geschichtsverein, wo Reiner L. Sauer vom Arbeitskreis 7 «Familienforschung» die Forschungsarbeit übernahm. Nachdem erste Spuren im Sand verliefen, brachte schließlich ein Zeitungsbericht die entscheidenden Hinweise. Das Album, das Sergeant Carl R. Kaczmarek sen. nach den Kämpfen um das Rheinland vermutlich im Schutt eines Haus in Gresse-

Brigitte Engels und zeigt auf andere Bilder: «Margarethe Wagemann, geboren 1880». Blatt für Blatt gehen die Geschwister das Album durch, schauen Fotos an, die ihre Mutter auf die schwarzen Seiten geklebt und mit weißem Stift sorgsam beschriftet *Foto: Ebbecke-Bückendorf* 

Mutter!»

Bis zur Evakuierung gegen Kriegsende hat Christine Engels bei ihrer Mutter in Gressenich gelebt, in der Rottstraße, bestätigt Tochter Brigitte. Der Vater war im Juni 1933 gestorben, Bilder von seinem Grab sind ebenfalls in dem Album zu sehen. Als die Zivilbevölkerung evakuiert wurde, haben sie alle Wertsachen im Garten vergraben. Doch als sie nach dem Krieg zurück kamen, war

hat: «Das ist auch die Handschrift unserer

*Mit Hilfe des Geschichtsvereins und unserer Leser zurück an die Kinder der Eigentümerin: Brigitte und Dr. Ludwig Engels blättern in dem Photoalbum ihrer* 

*Mutter, das Ende des 2. Weltkriegs von einem US-Soldaten mit in seine Hei-*

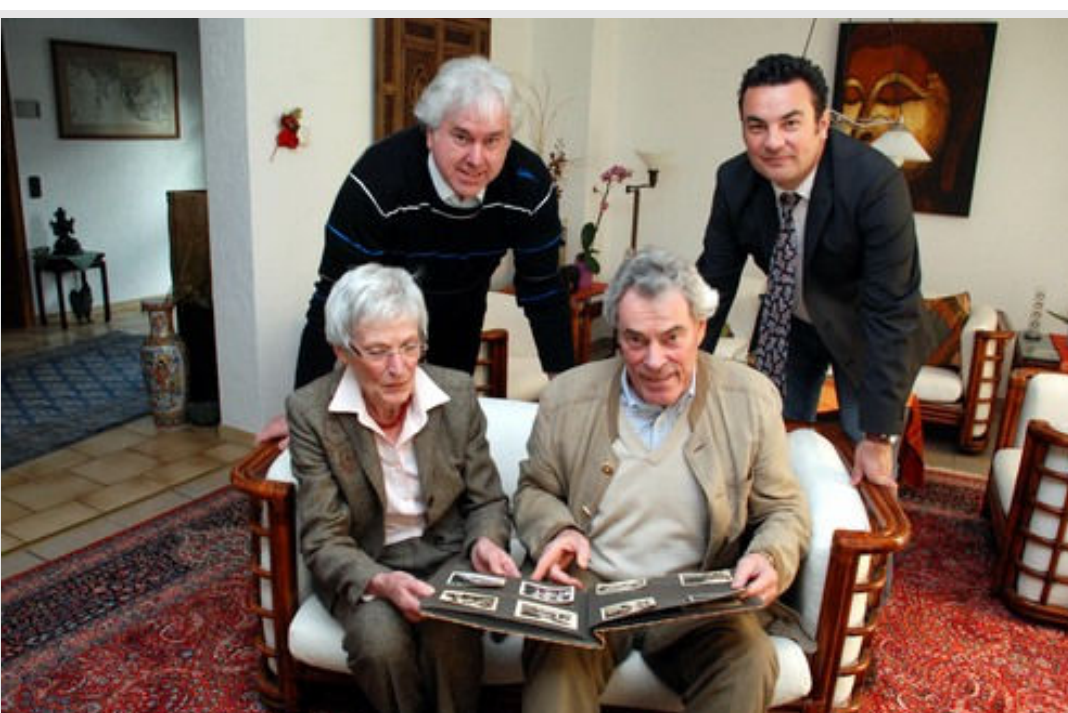

nichts mehr davon da, und das Haus selber eine Ruine.

Brigitte und Ludwig Engels leben heute in Bonn und in Köln. Gemeinsam sind sie nach Eschweiler gereist, um sich mit Reiner Sauer zu treffen und das Album entgegen zu nehmen. Aber eigentlich sind sie alteingesessene Eschweiler. Denn «Engels» - das ist die Firma «Holzbau Ludwig Engels und Söhne» an der Nothberger Straße, früher an der Hompeschstraße, 1920 vom Großvater gegründet. Der 1986 gebaute neue Kirchturm von St. Peter und Paul stammt aus dieser Holzbaufirma. «Mein Vater, Zimmermeister Peter Engels, war gemeinsam mit seinem Bruder Josef Engels Inhaber der Firma. Das Unternehmen wird heute von Albert Engels geführt, dem Sohn von Josef Engels», gibt Dr. Ludwig Engels Auskunft. Der Soldat auf dem Foto im Album ist der spätere Zimmermeister.

1944 ist das Fotoalbum von Gressenich oder Eschweiler aus nach Lindenhurst in der Nähe von Chicago gekommen, 2012 wieder zurück. Als Dr. Ludwig Engels «Chicago» hört, horcht er auf: «Ach, da war ich doch oft, für meine Firma. Erst im vorigen Jahr wieder.» So klein ist die Welt - aber halt doch nicht so klein, dass ihm dort Carl Kaczmarek begegnet wäre. Aber was nicht ist, kann ja noch kommen.

*Friedhelm Ebbecke-Bückendorf* 

## **Quelle**

## **Ebbecke-Bückendorf, Friedhelm:**

"70 Jahre später leben Jugendzeiten wieder auf"

Von Gressenich nach Chicago und zurück: Das Geheimnis des Fotoalbums ist gelöst, Nachfahren von Christine Wagemann-Engels erkennen Verwandt wieder,

Eschweiler Nachrichten, Aachener Zeitungsverlag, Eschweiler, Seite 22, B3, Nummer 91, Gressenich, Eschweiler, vom 18 Apr 2012

# **Genealogische Suchanzeigen**

Hier könnte auch Ihre Suchanzeige stehen, die von über 200 Mitgliedern der Bezirksgruppe gelesen wird.

Schicken Sie uns Ihr Anliegen an anfragen@aachen.wgff.net oder per Post an: WGfF Aachen, Dieter Bartz, Auf der Höhe 77a, 52223 Stolberg

# **Suchanfrage Person**

Mein Urgroßvater Petrus Wilhelmus **Knops**, geb. 26.09.1846 in Simpelveld; gestorben am 08.11.1915 Kohlscheid.

Eltern: Joannes Josephus (Jan Joseph) geboren in Heerlen; wahrscheinlich getauft am 09.11.1792 Heerlen, gestorben 18.04.1870 Simpelveld.

- verheiratet in 1.Ehe mit Maria Theresia **Schiens** (**Scheins**) am 23.04.1815 Laurensberg; diese starb am 06.11.1836 in Forst

- verheiratet in 2. Ehe mit Anna Josepha **Everarts**, geb. 27.08.1804 in Heerlen, am 08.02.1837 in Heerlen

Bei den Geburten der Kinder, die alle in Simpelveld geboren wurden, heißt sie Maria Josepha **Everats** auch **Effes**, **Efres**, **Erens**, aber immer Maria Josepha.

Hat jemand Daten oder andere Hinweise, die diese Menschen betreffen? Ich bedanke mich im voraus recht herzlich

Ich war bereits in Heerlen, Maastricht und Simpelveld. Außerdem habe ich genlias, gendalim und familysearch durchforstet.

> *Gisela Nestler gisela.nestler.2007@web.de*

# **Suchanfrage Person**

Ich bitte um Mithilfe, es ist zwar nicht aus dem Aachener Raum, aber evt. kann ja jemand helfen. Ich bedanke mich im Voraus.

Ich suche Ferdinand Caspar **Marschall**, er heiratete 00 1768 in Balve (Sauerland) die Gertrud **Daumenit**

Aus der Ehe stammen zwischen 1770- 1783 5 Kinder, alle in Balve getauft.

Ein Sohn zieht weiter nach Boppard heiratet dort und gründet eine Familie.

Von den weiteren Kindern fehlt jede Spur. Sowohl in Balve wie auch in Boppard gibt es jeweils nur die eine Familie mit Namen Marschall.

Die Familie **Daumenit**, tritt in Balve sehr gehäuft auf.

Es ist eine sehr reiselustige Familie, da bis jetzt jede Generation in einem andern Ort zu suchen war.

> *Sabine Mommertz Antwort an redaktion@aachen.wgff.net*

# **Suchanfrage Namen**

Wer hat den Namen "Frieling" in seiner Ahnenliste?

Der erste bekannte Vorfahre ist ca. 1818 in Aachen eingewandert.

Ich suche Familiendaten zwischen 1930 und 1975.

> *Karl-Heinz Maaßen k.h.maassen@web.de*

# **Suchanfrage Personen**

Vorfahren des Geschlechts **Camerling** gesucht:

Es geht in erster Linie um Hendrick Janss **Camerlinck** und seine Ehefrau Anna Maria **Biemans** (oder genannt Anna Maria **Bijnanten**).

In zweiter Linie bin ich auch interessiert an den Eltern von Hendrick Janss **Camerlinck**.

Hendrick Janss **Camerlinck**, Junggeselle aus dem Land von Jülich (Gulick), Soldat unter Leitung von Herrn **Kuijn**, Garnison Breda (Holland), geht 8. Juli 1646 in der Großen Kirche von Breda und in der Reformierten Kirche von Gorinchem ins Aufgebot mit Fräulein Anna Maria **Biemans**, junge Tochter (auch) aus dem Land von Jülich. Sie lebt in Gorinchem.

Die Ehe ist am 21. November 1646 in der Reformierten Kirche in Gorinchem geschlossen worden.

Er wird in die Gemeinde am 6. März 1655 aufgenommen und lebte als Schneider im Zustersteeg ('Schwestergasse') in Gorinchem.

Das Paar hat vier Kinder (alle in Gorinchem geboren), nämlich:

- $\circ$  Johannes, getauft 28/11/1646, Aufnahme in die Gemeinde 05/10/1670
- $\circ$  Hendrik, getauft 18/12/1671
- o David, getauft 12/03/1649
- o Abraham, getauft 28/09/1681

Am 23. Juni 1682 ist Hendrick Janss **Camerlinck** noch am Leben.

Aus den bisherigen Ergebnissen der Untersuchung kann man schließen, dass Hendrick Janss **Camerlinck** nicht aus Monschau stammt:

Verwendete Quellen:

- o Stadtarchiv Monschau
- o Sekretär der Evangelischen Kirchengemeinde Archiv der Stadt Monschau
- o Geschichtsverein des Landes Monschau
- o Stadtarchiv Jülich
- o Landesarchiv Nordrhein-Westfalen, Abteilung Rheinland, Personenstandsarchiv Rheinland
- o WGfF Bezirksgruppe Mönchengladbach (ergebnislos)
- o National Archive der Niederlande (ergebnislos)
- o Niederländische Institut für Militärgeschichte (ergebnislos)
- o Stadtarchiv Breda
- o Regionale Archiv Gorinchem
- o Dossier Camerling, Zentralstelle für Genealogie (CBG) in Den Haag.

Ein Mitarbeiter vom Landesarchiv Nordrhein-Westfalen, Abteilung Rheinland, Personenstandsarchiv Rheinland schreibt in seinem Antwortbrief:

"Wir verwahren die Kirchenbücher einer evangelisch lutherischen und einer evangelisch reformierten Kirchengemeinde Jülich. Allerdings sind für den für die Suche in Frage kommenden Zeitraum in den Namensindices zu beiden Taufbüchern Taufen von weiblichen Namensträgern "Kemmerling" verzeichnet, wobei der Name "Kemmerling" nach meinem Dafürhalten durchaus als Variante des Namens "**Camerling**" in Frage kommt".

> *Wijnand F. Camerling E-Mail: camerli5@xs4all.nl*

# **Termine Juli bis September 2012**

#### Bitte beachten Sie:

Das Treffen im Juli fällt wegen der Sommerferien aus.

#### 27.08.

#### **Vortrag**

*Behandlung und Archivierung von genealogischen Quellen*, Referent: Reiner Sauer

## 24.09.

**Treffen**  Informations- und Arbeitsabend

## **VORSCHAU**

Die weiteren Termine sind:

22.10. **Vortrag** *<Das genaue Thema wird noch bekanntgegeben>* Referent: Dr. Andreas Stützer

## 26.11. **Treffen**

## 17.12. **Weihnachtstreffen**

Nell-Breuning-Haus, Wiesenstr. 17, 52134 Herzogenrath, Anmeldung erforderlich

Wenn nicht anders angegeben, sind die Treffen jeweils um 19:00 h im Gebäude der BGE der Handwerkskammer Aachen, Tempelhofer Str. 15 – 17, Raum 162.

## **Anfahrt**

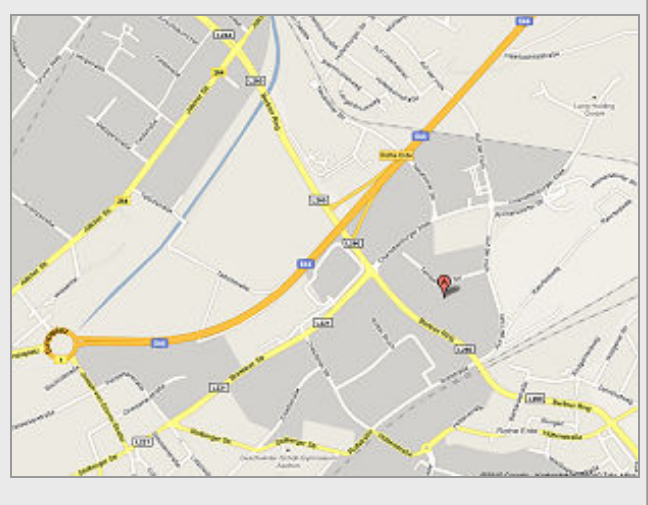

# **Impressum**

**Herausgeber:** WGfF Bezirksgruppe Aachen, Dieter Bartz

**Geschäftsstelle:** WGfF Aachen, Dieter Bartz, Auf der Höhe 77a, 52223 Stolberg, Tel.: 0172-78 56 109

**WGfF Aachen im Internet:**  www.wgff.net/aachen oder auch www.genealogienetz.de/vereine/wgff/aachen

**E-Mail-Adressen:** aachen@wgff.net Suchanfragen: anfragen@aachen.wgff.net

**Bibliothek:** Theo Valkysers, Dornhof 12, 52146 Würselen-Bardenberg, Tel. (02405) 85 129, um Voranmeldung wird gebeten!

**Abo:** Diese Mitteilungen erscheinen 4-mal pro Jahr. Sie können das Heft per Post kostenpflichtig abonnieren oder kostenlos von unserer Homepage herunterladen.

**Abo per Post:** Wir können Ihnen dieses Heft bei Erscheinen per Post zuschicken, dafür fallen geringe Druck- und Versandkosten in Höhe von 5,- € pro Jahr an. Das Abo ist jederzeit zum Jahresende kündbar.

**Abo per Download:** Sie können dieses Heft kostenlos und immer aktuell über unsere Homepage (als pdf) herunterladen.

**Artikel:** Haben Sie Interesse daran, für die AGI zu schreiben? Sie sind herzlich willkommen!

**Redaktion:** Michael Brammertz **Layout:** Christa Siebes

Die Redaktion behält sich vor, die eingehenden Beiträge zu kürzen und redaktionell zu bearbeiten.

**Treffen:** Wir treffen uns regulär jeden 4. Montag im Monat im Gebäude der "BGE" Handwerkskammer Aachen, Tempelhofer Str. 15 – 17 (Raum 162) um 19:00 h. (Nähe Berliner Ring / Gewerbegebiet Hüls) / Abweichungen durch Ferien/Feiertage möglich!

#### **Bankverbindung:** WGfF Aachen,

Konto 10 70 137 144, bei der Sparkasse Aachen (BLZ 390 500 00) Spendenquittung auf Wunsch

Verfasser namentlich gekennzeichneter Beiträge sind für Wortlaut und Inhalt ihrer Veröffentlichungen eigenverantwortlich.